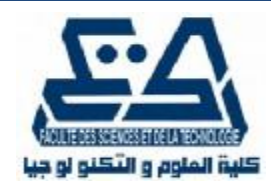

 **الجمهورية الجزائرية الديمقراطية الشعبية وزارة التعليم العالي والبحث العلمي**

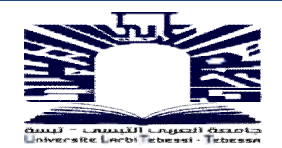

**UNIVERSITE LARBI TEBSSI –TEBESSA-Faculté des Sciences et de la Technologie Département de Génie des Mines** 

**جامعة العربي التبسي تبسة كلیة العلوم و التكنولوجیا قسم ھندسة المناجم**

# **MEMOIRE**

# **Présenté en vue de l'obtention du diplôme de Master**

**Filière : Génie minier** 

**Option : électromécanique miniere** 

**Proposition d'un modèle qui régie les pertes** 

**d'énergie d'une entreprise industrielle** 

**"cas de la cimenterie de el–ma-labiod"** 

**Par :** 

# **Toumi Kamel**

**Devant le jury :** 

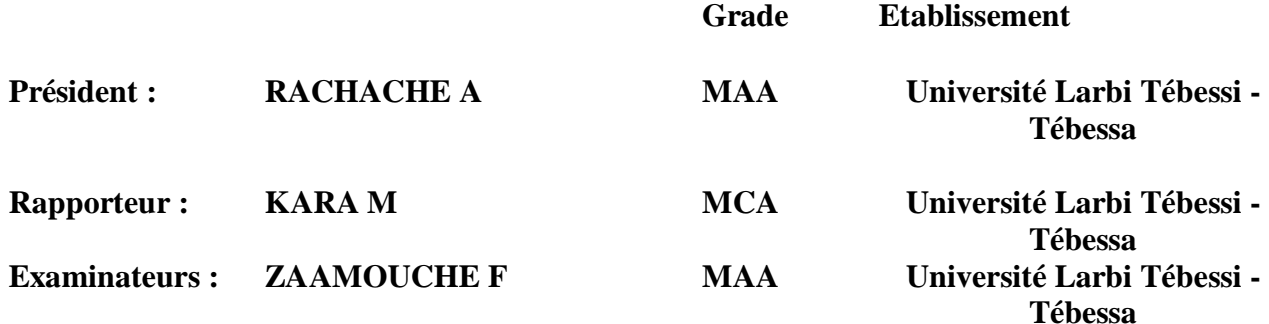

**Promotion 2015-2016**

PDF created with pdfFactory Pro trial version [www.pdffactory.com](http://www.pdffactory.com)

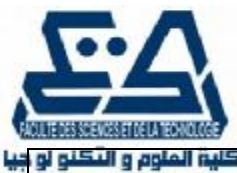

# **الجمهورية الجزائرية الديمقراطية الشعبية**

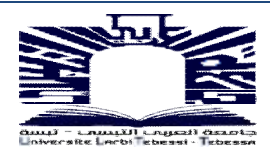

 **وزارة التعليم العالي والبحث العلمي**

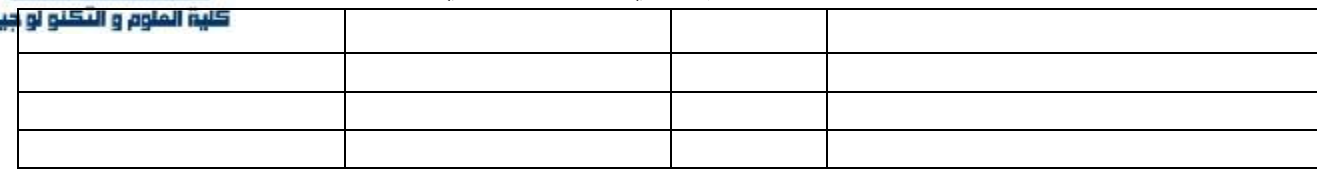

### **لمــــــــــخص**

إن الطاقة الكھربائیة مورد أساسي یجب معرفتھ عن درایة من طرف ذوي الاختصاص قصد التعامل معھا بطرق علمیة في مفھومھا و معناھا و حاجة الفرد و المجتمع إلیھا و من ھنا یتسن لنا كیفیة التفكیر في استعمالھا الفعال بمعنى الدراسة المیدانیة لھذا العنصر المھم أین یستخدم ھذا الأخیر و البحث عن استغلالھا استغلالا عقلانیا و یتمثل ذلك في محاولة منا بدراسة میدانیة لشركة اسمنت الماء الأبیض أین تتوفر كل العوامل والمعطیات لانجاز دراستنا التي یدور موضوعھا في إعداد نموذج بطرق ریاضیة و قد اخترنا طریقة اقل التربیعات مما ساعدنا في تحدید و خفض الضیاعات في الطاقة الكھربائیة التي تعتبر الشغل الشاغل في المؤسسات الصناعیة .

### **Abstract**

Electric energy is considered as a potential source that ought be known as well by contrapuntals in order to be dealt with scientifically in terms of meaning and need of society. Therefore, we have to think twice to use it efficiently, in other words, the study of this

In other words, the study of this important element, where it is used, also searching to use it intelegently whereby attempting to study it on terrain by the company of.... where all conditions are on-hand to accomplish our studies which is making an exemplar in mathematical way.

Moreover, we have chosen the method of least squars that gave us a helping hand to delimit and increase loss of electric power that is considered as a main stuff in the industrial institutions.

# **Sommaire**

#### **Introduction**

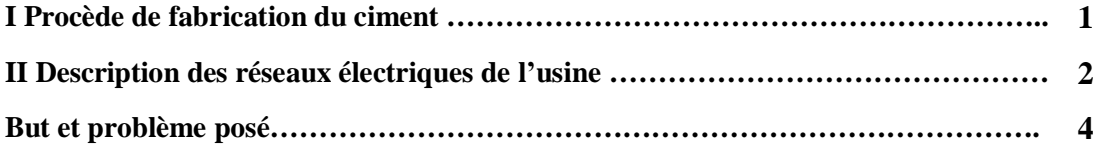

### **CHAPITRTE I : Étude bibliographique sur les pertes d'énergie électrique**

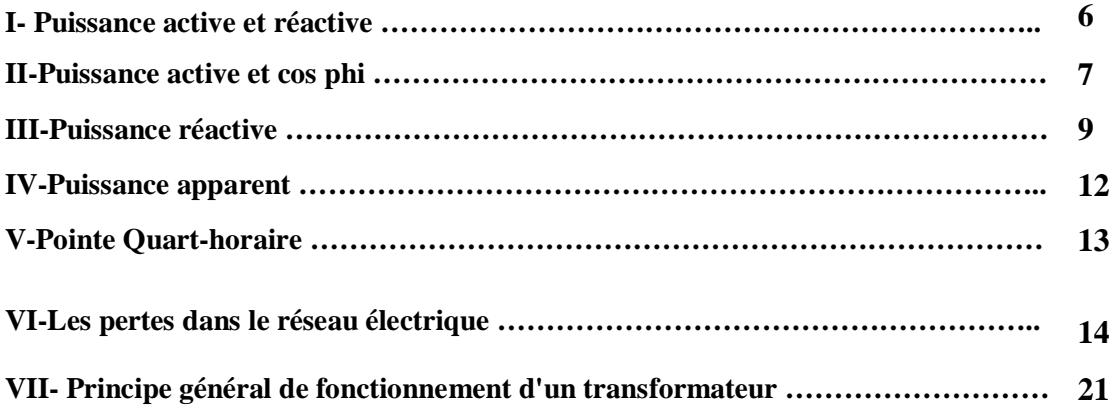

#### **CHAPITRE II : La machine asynchrone**

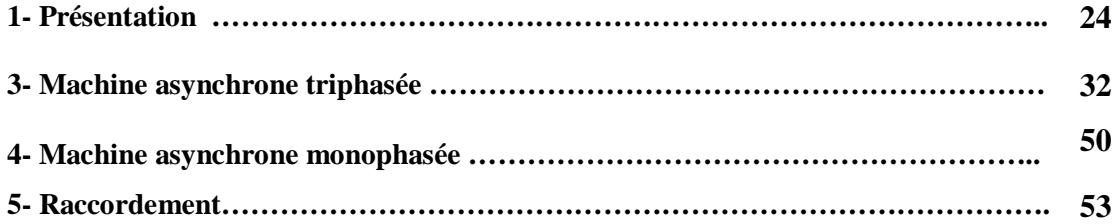

## **CHAPITTRE III : Etude des pertes d'énergie électrique (installations électriques et moyens de productions**

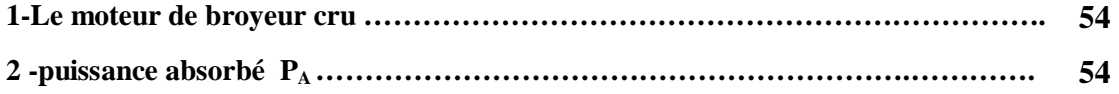

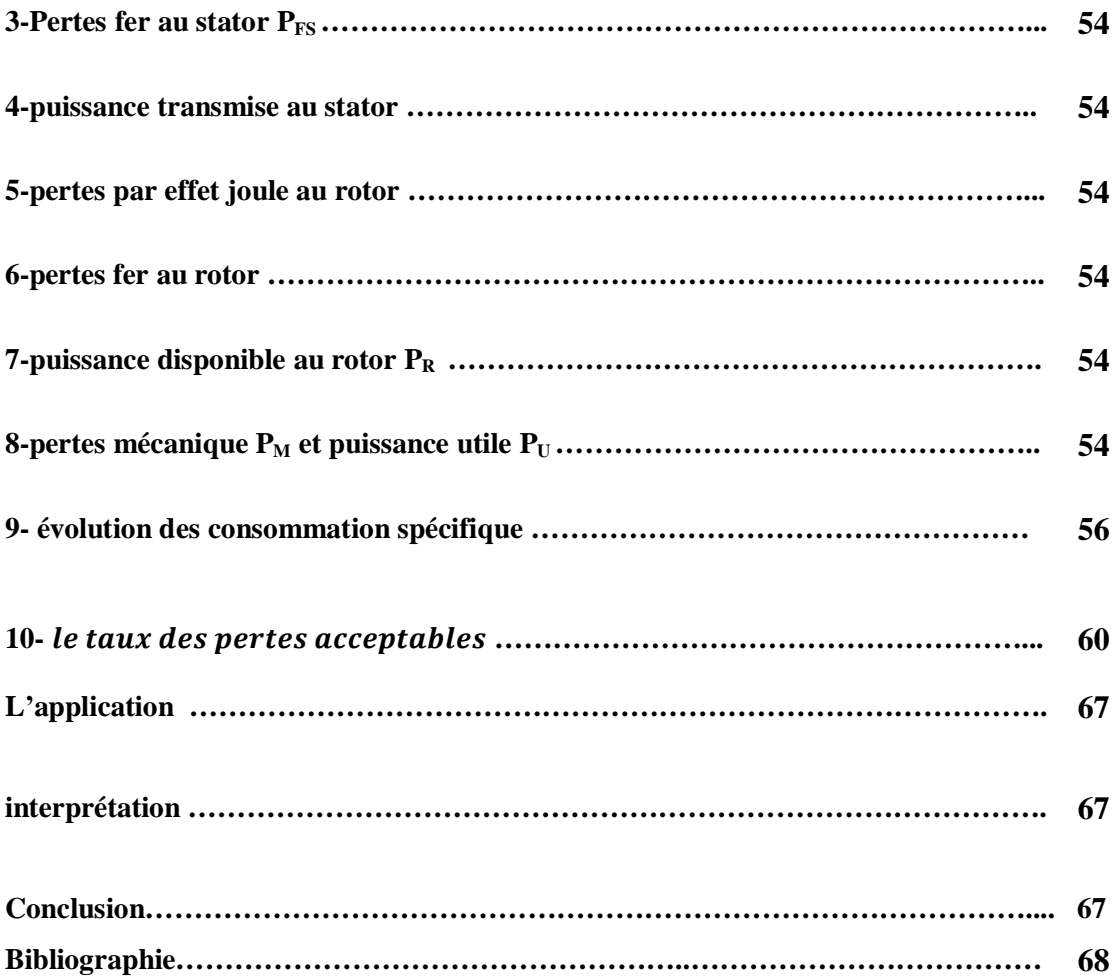

PDF created with pdfFactory Pro trial version [www.pdffactory.com](http://www.pdffactory.com)

### *Remerciements*

*J'adresse tout d'abord mes remerciements les plus sincères, au Dr. KARA Med, qui <sup>a</sup> très volontiers accepté d'être le promoteur de ce projet. Sa grande connaissance dans le domaine, ainsi que son expérience, ont joué un rôle important dans la conception de ce travail.* 

*Je tiens <sup>à</sup> remercie aussi les membres du jury :* 

# *MAA Zaamouch F. et MAA Rachache A.*

*Mes remerciements <sup>s</sup>'adressent également <sup>à</sup> l'Ing. de production de la cimenterie de El-ma labiod Sief . Son judicieux concours, dans les différentes étapes du projet, <sup>a</sup> contribué grandement à l'élaboration de ce travail.* 

# *Dédicace*

*Je dédie ce travail :* 

*<sup>A</sup> mon père mon premier encadrant depuis ma naissance que dieux l'accueille dans son vaste paradis* 

*<sup>A</sup> ma très chère mère qu'elle trouve ici l'hommage de ma gratitude qui, si grande qu'elle puisse être, ne sera <sup>à</sup> la hauteur de ses sacrifices et ses prière pour mo <sup>i</sup> .*

*A mes sœurs et mes frères et mes amis* 

*A tous qui sont chers <sup>à</sup> mes cœurs.* 

### **Introduction**

L'électricité est un phénomène physique dû aux différentes charges électriques de la matière, se manifestant par une énergie. Présente naturellement dans notre environnement, l'homme a depuis longtemps cherché à la maîtriser. C'est au cours du XIXe siècle que les propriétés de l'électricité ont commencé à être comprises

La foudre fut la première manifestation visible de l'électricité pour les humains

La production d'électricité permet de mettre à disposition de l'ensemble des consommateurs un approvisionnement adapté à leurs besoins en énergie électrique, à tout moment. La production d'électricité se fait depuis la fin du 19ème siècle à partir de différentes sources d'énergies primaires. Les premières centrales électriques fonctionnaient au bois. Aujourd'hui, la production peut se faire à partir d'énergie fossile (charbon, gaz naturel ou pétrole), d'énergie nucléaire, d'énergie hydraulique, d'énergie solaire, d'énergie éolienne et de biomasse. L'électricité est difficilement stockable en grande quantité, la production de l'énergie électrique est directement liée à la consommation

Dès qu'on allume un appareil, l'électricité doit être là. Peu importe la quantité demandée, le fournisseur d'électricité doit y répondre instantanément ! L'électricité est une énergie qui ne se stocke pas (sauf en petite quantité dans des piles ou des batteries), il faut donc à chaque instant que la production soit égale à la consommation

Une fois que l'énergie électrique est produite dans une centrale, elle emprunte le réseau de transport et se mélange à l'énergie électrique produite ailleurs. L'électricité se propage à la vitesse de la lumière

A la sortie des centrales de production (nucléaires, thermiques, hydrauliques, éoliennes et photovoltaïques) l'électricité est portée à très haute tension (400 000V) afin d'être acheminée via le réseau de transport. Arrivée à proximité des zones d'utilisation, cette énergie électrique est abaissée au travers de postes sources grâce à des transformateurs : c'est le début du réseau de distribution qui amènera l'électricité (230V) jusqu'à chez vous

Pourquoi « transformer » l'électricité ? Plus la longueur des lignes est importante plus le courant perd de son énergie (pertes par effet Joules notamment). C'est la raison

pour laquelle le transport sur de grandes distances se fait sous une tension élevée. L'énergie électrique est transportée et distribuée en régime alternatif (signal sinusoïdal) à une fréquence de 50 Hz

L'énergie circule sur 3 conducteurs appelés phases (ou conducteurs de ligne). Dans ce cas, la tension entre chacune des phases est appelée: tension de phase

Les réseaux triphasés distribuent l'énergie sur 4 conducteurs : 3 phases (ou conducteurs de lignes) 1 neutre Dans ce cas, deux tensions sont disponibles : la tension entre chacune des phases appelée: tension de phase .

### **I- Procède de fabrication du ciment :**

Le ciment est fabriqué a partir des matières suivantes :

Le calcaire a grande pourcentage , l'argile et le ajouts ( minerai de fer , sable et gypse)

Ces matières sont extraits des carrières et transportées par des camions aux sections de concassage .

Le camion se décharge dans une trémie dont le fond est constitué d'un transporteur a tablier métallique qui arrive jusqu'à l'entrée du concasseur , se dernier fonctionne d'une manière a réduire la grossière de la matière extraite d'une dimension allant jusqu'à 2 mètres a l'entrée et à ( 30 – 25 ) mm a la sortie .

Les matières concassées sont transporté sur des convoyeurs a bandes en caoutchouc vers le holl de stockage puis elles sont stockés au moyen des stockeurs longitudinaux en formant des tas .

La reprise de la matière stockée pour le broyage a cru se fais au moyen d'un pont gratteur qu'il verser la sur la bonde du convoyeur , et a son tours transporte la matière jusqu'aux trémies d'alimentation de broyeur , les matières de correction sont posées au moyen des alimentateurs peseurs des trémies au transporteurs a courroie .

Le broyage a sec doit a la fois sécher et broyer les matières traversent en premier lieu la chambre de séchage , puis passent ensuite dans la compartiment de broyage ,a la sortie du broyeur le produit broyer est amené par le courant d'air a un séparateur dynamique qui divise le produit en deux fractions fine et grossière , les fractions fine traverse l'axe du broyeur bers les silos d'homogénation tandis que les grossières renvoyer au broyeur a travers la bonde écluse situer a l'entrée du broyeur.

La matière broyée sous forme d'une farine cru est amené au silos d'homogénation pour l'homogénéiser .

Au moyen d'un élévateur pneumatique la farine crue homogénéisé est amené au four ou le préchauffement se fais dans un préchauffeur a cyclone a quatre étages après la matière passe au four rotatif et suivant la rotation de ce dernier la matière entrainé dans la zone de calcination puis dans la zone de cuisson ou elle est portée progressivement la température de clinkerisation et ensuite elle traverse la zone de

refroidissement sous forme de clinkers cuit puis tombe dans les tubes des refroidisseurs .

Le clinker est transporté au silos au moyen d'un transporteur a tablier métallique puis amené a l'ateliers de broyage de ciment par élévateur spéciale qui versé dans une trémie d'alimentation , l'gypse est versé dans une autre trémie avec une quantité prédéterminé entre 3-5  $_0$ <sup>0</sup>, le tous broyé dans le broyeur de ciment.

Le ciment est transporté aux silos au moyen d'un élévateur pneumatique .

L'expédition du ciment se fais soit après l'ensachage en sac de 50 kg , soit directement en vrac dans des camions citerne spéciaux .

### **II- Description des réseaux électriques de l'usine** :

Normalement la cimenterie d'elmalabiod est alimenté en énergie électriques par deux lignes aériennes haute tension 90 KV .

Mais actuellement l'alimentation est assuré par une seule ligne (annaba) .la tension sera abaissée jusqu'à 5.5 KV par le biais d'un transformateur ( 90 /5.5 ) KV d'une puissance de 30/35 KVA , placer dans la sous station principale .

A la sortie du transformateur on aura un disjoncteur arrivé moyen tension alimentant le jeu de barre des tableaux moyen tension , a partir de ce tableau il ya des départs vers les sous stations secondaire .

les sous stations secondaire comportent des transformateurs MT / BT ( 5.5/ 0.4 ) KV alimentant les tableaux basses tension et les transformateurs ( 380/220 ) V assurant l'éclairage des ateliers .

les circuits de contrôle est de mesure sont alimenté par des transformateurs ( 5.5 / 100  $) V.$ 

certaines sous stations concassage , broyage comportent des moteurs puissants fonctionnant sous tension de 5.5 KV.

Un groupe électrogène diesel de puissance 400 KVA alimentera en ce cours sous tension 380 V les circuits prioritaires de l'usine en cas de défaillance des réseaux normale .

La compensation de l'énergie réactive est assuré par des batteries condensateurs dans le facteur de puissance de l'usine pratiquement plus proche de un

Les installations ( transformateurs , câbles ) sont dimensionnés de manière que la chute de tension maximale en service aux bornes des récepteurs soit de 5  $_0$ <sup>0</sup> en régime et 10  $\omega^0$  en démarrage pour les appareils de force motrice ; 5  $\omega^0$  en régime pour les appareils d'éclairage et de commende

### **But et problème posé:**

De nombreux récepteurs consomment de l'énergie réactive pour créer les champs électromagnétiques (moteurs, transformateurs, ballasts de tubes fluorescents, etc.). Compenser l'énergie réactive, c'est fournir cette énergie à la place du réseau de distribution par l'installation d'une batterie de condensateurs, source d'énergie réactive de puissance Qc

Les avantages sont multiples : économie sur le dimensionnement des équipements électriques car la puissance appelée diminue augmentation de la puissance active disponible au secondaire des transformateurs diminution des chutes de tension et des pertes en lignes économie sur la facture d'électricité, en supprimant la consommation excessive d'énergie réactive retour sur investissement moyen de 18 mois

Pour ces raisons, il est nécessaire de produire de l'énergie réactive au plus près possible des charges, pour éviter qu'elle ne soit appelée sur le réseau. Nous utilisons des condensateurs pour fournir l'énergie réactive aux récepteurs inductifs et pour relever le facteur de déplacement (cos ϕ)

Dans l'environnement industriel actuel, la prolifération des charges « déphasantes » sur les réseaux de distribution électrique entraîne une dégradation du facteur de puissance

Les principaux consommateurs d'énergie réactive concernent :

- les moteurs asynchrones ordinaires,
- les lampes à ballast magnétiques à fluorescence ou à décharge,
- les fours à induction et à arc,
- les machines à souder

Les conséquences de cette énergie réactive sont nombreuses :

- pénalités (en tarif vert) par le fournisseur d'électricité,
- augmentation de la puissance souscrite au fournisseur d'énergie, des pertes Joules et des chutes de tension dans les circuits,

- surcharge au niveau du transformateur et des câbles d'alimentation,
- surdimensionnement et précaution au niveau des protections,
- dégradation de la qualité de l'installation électrique

#### **Étude bibliographique sur les pertes d'énergie électrique:**

#### **I- Puissance active et réactive**

Le kW (kilo-Watt) est une unité de puissance, le kWh (kilo-Watt-heure) est une unité de travail ou d'énergie.

On dira d'une lampe qui développe une puissance lumineuse de 60 Watts, qu'elle est moins puissante qu'une lampe de 100 watts.

Mais on dira également que sa consommation en 24 heures est de :

60 W x 24 h = 1440 Wh = 1,44 kWh

On traduit là l'énergie consommée pendant un temps donné.

D'une manière générale,

 $Énergie = Travail = Consortium$ 

Énergie = Puissance x Temps

De même,

$$
Puissance = \text{Energie} / \text{Temps}
$$

#### *Exemple :*

*Chauf er 100 litres d'eau de 0 à 100 °C demande 11,6 kWh d'énergie calorifique. Cette quantité est indépendante du temps.*

*Mais chauffer cette eau en 1 heure demandera moins de puissance que si le chauffage doit être réalisé dans un préparateur d'eau chaude en 6 minutes :*

*dans le 1er cas : Puissance = 11,6 kWh / 1 h = 11,6 kW*

*dans le 2ème cas : Puissance = 11,6 kWh / 0,1 h = 116 kW !*

#### **II- Puissance active et cos phi**

Dans les circuits à courant continu, l'expression de la puissance électrique est très simple :

Puissance = Tension x Courant

 $P = U \times I$ 

1 watt = 1 volt x 1 ampère

#### *Exemple* **:**

*Une machine à café qui demande 3 ampères sous 220 volts développe une puissance de :*

$$
P = U \times I = 220 \times 3 = 660
$$
 watts.

*Sa consommation énergétique, si elle chauf e en continu durant 2 heures, sera de :*

$$
660 x 2 = 1320 Wh = 1,32 kWh
$$

Dans les circuits à courant alternatif, le calcul est un peu plus complexe. En alternatif, il existe trois types de récepteur : des résistances, des inductances, des condensateurs. Or, seule la résistance va effectivement développer de la puissance !

En moyenne, une inductance pure (un bobinage de moteur) ou un condensateur pur ne consomment rien au réseau, ils ne font pas tourner le disque du compteur. Et pourtant ils appellent du courant !

On pourrait comparer cette situation à celle d'un ressort qui doit être tendu par une force oblique : la composante perpendiculaire au chemin de déplacement "F" ne produit aucun effet, aucun travail. Et pourtant, la force est bien réelle !

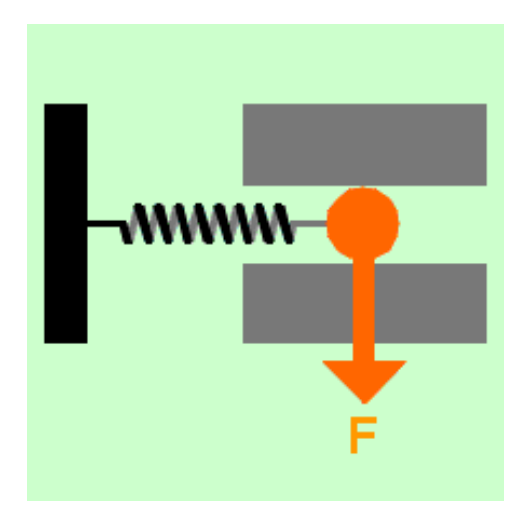

**Figure 1** : ressort tendu par une force

Lorsque qu'une installation appelle 10 ampères au réseau, il ne faudra considérer dans ce courant que la composante qui est en phase avec avec la tension, qui agit en synchronisme avec le réseau : on parle de composante active ou de courant actif. C'est ce courant qui va développer de la puissance, encore appelée puissance "active".

De là, la formule de la puissance en alternatif :

Puissance = Tension x Courant actif

 $P = U \times I \times \cos$ 

où " " (ou "phi") est le déphasage du courant par rapport à la tension.

Exemple :

Une lampe fluorescente est alimentée sous 220 volts alternatif. Un courant total de 0,3 ampère est mesuré. La lampe comporte un récepteur résistif, le tube lumineux, et un récepteur inductif, le ballast.

Le courant total sera déphasé de phi =  $60^\circ$ . Il est constitué par la somme de la composante en phase avec la tension pour le tube  $(I_w)$  et de la composante déphasée de 90 $^{\circ}$  pour le ballast  $(I_b)$ .

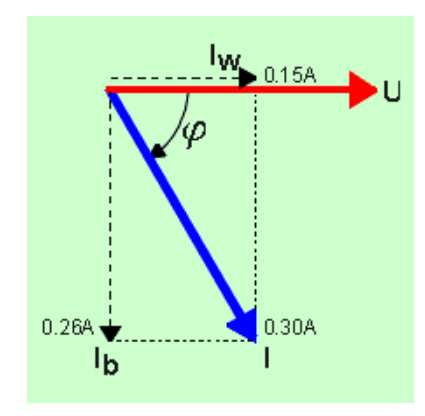

**Figure 2** : representation du courant actif et reactif

La puissance est donnée par :

 $P = U \times I \times cosphi$ *P = 220 x 0,3 x cos 60° P = 220 x 0,3 x 1/2*  $P = 33$  *watts* 

C'est la puissance "active" développée par la lampe.

Le facteur "**cos phi**" s'appelle "**facteur de puissance**". Il est indiqué sur la plaquette électrique de la plupart des machines électriques.

#### **III- Puissance réactive**

La puissance réactive n'a de puissance... que le nom !

En fait, la seule puissance au sens mécanique du terme (l'expression d'un travail réalisé dans un temps donné), c'est la puissance active qui la fournit.

La puissance réactive Q est définie par analogie à la puissance active P :

$$
Q = U \times I \times \sin j
$$

Elle s'exprime en VAr ou VAR, abréviation de "volt-ampère-réactif".

Son intérêt provient du fait qu'elle permet d'évaluer l'importance des récepteurs inductifs (moteurs, lampes fluorescentes, ....) et des récepteurs capacitifs (condensateurs, ...) dans l'installation.

Les compteurs récemment installés vont d'ailleurs enregistrer distinctement la puissance réactive inductive et la puissance réactive capacitive.

#### *Exemple :*

Une lampe fluorescente est alimentée sous 220 volts en alternatif. Un courant total de 0,3 ampère est mesuré. La lampe comporte un récepteur résistif, le tube lumineux, et un récepteur inductif, le ballast.

Le courant total sera déphasé de phi =  $60^\circ$ . Il est constitué par la somme de la composante en phase avec la tension pour le tube  $(I_w)$  et de la composante déphasée de 90 $^{\circ}$  pour le ballast  $(I_{b})$ .

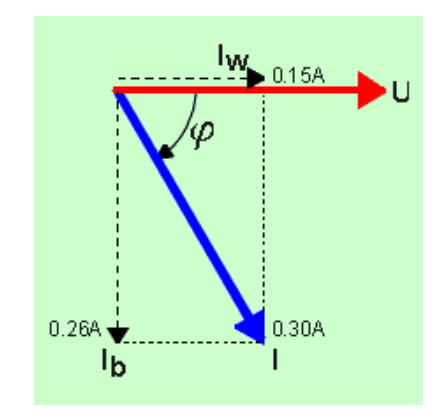

**Figure 3** : le déphasage entre le courant et la tension

La puissance réactive est donnée par :

 $Q = U \times I \times \sin \phi$ hi  $Q = 220 \times 0.3 \times \sin 60^{\circ}$  $Q = 220 \times 0.3 \times 0.87$  $Q = 220 \times 0,26$ 

$$
Q=57\text{ VARs}
$$

De même, l'énergie réactive est exprimée par le produit de la puissance réactive et du temps. Ainsi, le fonctionnement de la lampe durant 3 heures entraînera :

En. réactive = 
$$
Q \times T = 57
$$
 VAR x 3 h = 171 VARh

Si un condensateur est placé en parallèle sur l'installation, et qu'il est dimensionné de telle sorte qu'il appelle un courant exactement égal à celui du ballast, alors :

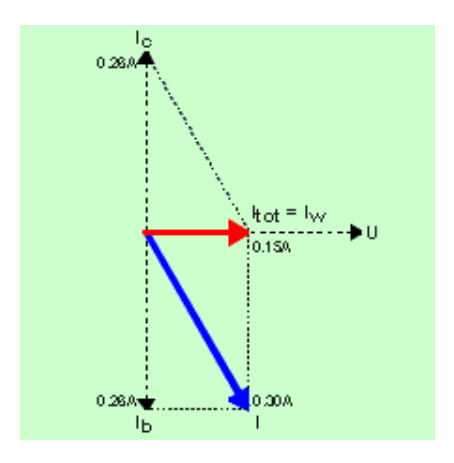

**Figure 4** : representation du courant capaciitif et courant inductif

- Le courant capacitif est en opposition de phase par rapport au courant inductif (le courant capacitif est 90° en avance et le courant inductif est 90° en retard sur la tension) --> leur somme est nulle.
- Le courant total est équivalent au courant résistif dans le tube; il vaut donc 0,15 ampère.
- Avant le placement du condensateur :

courant total  $= 0.3$  ampère puissance active = U x I x cos phi = 220 x 0,3 x cos  $60^{\circ}$  = 33 watts puissance réactive = U x I x sin phi = 220 x 0,3 x sin  $60^{\circ}$  = 57 VARs.

• Après le placement du condensateur :

courant total  $= 0.15$  ampère puissance active = U x I x cos phi = 220 x 0.15 x cos  $0^{\circ}$  = 33 watts puis. réactive inductive = U x I<sub>b</sub> x sin phi = 220 x 0,26 x sin (-90°) = -57 VARs *puis. réactive capacitive* = *U x I<sub>c</sub> x sin phi* =  $220 x 0.26 x \sin 90^\circ = 57 \text{ VARS}$ 

*puissance réactive totale* = *U x I x sin phi* =  $220 \times 0.15 \times \sin 0^\circ = 0$  *VARs* 

#### **Conclusions:**

Le placement du condensateur a permis de diminuer le courant, sans modifier la consommation d'énergie du circuit ! Le condensateur a redressé le cos phi de l'installation, c'est un "condensateur de compensation".

#### **IV- Puissance apparent**

Le produit de la tension par le courant s'appelle puissance apparente.

Puissance apparente  $= S = U \times I$ 

Elle est exprimée en **VA** (volt-ampère)

Cette grandeur a peu de signification physique. Elle n'exprime en aucune façon la puissance développée par un circuit alternatif ( = puissance active). Elle a la même expression que celle de la puissance développée par un circuit continu, de là, le terme de puissance "apparente".

#### **Quand est-elle utilisée ?**

La puissance apparente est utilisée pour quantifier la capacité de puissance d'un transformateur.

Par exemple, un transformateur qui peut délivrer 1 000 ampères sous 220 volts sera appelé un transfo de 220 kVA (kilo-volt-ampères). Il se peut que ce transfo débite 220 kW, ... si le cos phi de l'installation vaut 1, si l'installation est globalement

purement résistive. Mais si l'installation présente un facteur de puissance de 0,8, la puissance développée par le transfo sera de 220 x 1 000 x 0,8 = 176 kW.

Le fournisseur ne peut présager des caractéristiques de l'installation de son client : il annoncera donc un transfo de 220 kVA !

A signaler enfin que cette caractéristique ne présage pas des tensions d'utilisation entrée - sortie. Par exemple, 220 kVA, cela peut être :

- au primaire, 100 000 volts et 2,2 ampères,
- au secondaire, 220 volts et 1 000 ampères.

### **V- Pointe Quart-horaire**

Dans la tarification Haute Tension, le distributeur souhaite rémunérer l'investissement matériel qu'il a consenti pour fournir à son client l'énergie demandée.

Le client A qui consomme  $1\,000\,\text{kWh}$ , à raison de  $1\,000\,\text{kW}$  durant 1 heure, sera plus difficile à satisfaire que le client B qui consomme 1 000 kWh à raison d'1 kW durant 1 000 heures !

Le distributeur va donc mesurer la puissance maximale appelée par l'installation durant le mois de facturation, pour lui en imputer le coût.

On pourrait penser que c'est la pointe maximale du mois qui va être retenue... Non ! En réalité, le compteur va enregistrer les consommations tous les 1/4 d'heures. En divisant l'énergie consommée par le temps écoulé (15 minutes), il va déterminer la puissance moyenne appelée durant ce 1/4 d'heure. C'est le maximum de ces puissances moyennes qui servira de base à la facturation. C'est la pointe 1/4 horaire du mois !

 $kW = kWh$  max en 15 minutes / 15 minutes

#### *Exemples :*

- *Une résistance chauffante de 2 kWfonctionne en continu près de la secrétaire : l'impact sur la pointe 1/4 horaire mensuelle est de 2 kW.*
- *Un ascenseur de 20 kWest appelé 3 fois dans le 1/4 d'heure, pour une utilisation de 1 minute : son impact sur la pointe est de*  $20 \times 3 \times 1 / 15 = 4$  *kW* (*c'est sa puissance moyenne dans le 1/4 d'heure).*
- *Une secrétaire est dans son bureau. La seule consommation électrique à cet instant est l'éclairage (240 W). A un moment donné, elle allume son ordinateur (300 W). Cela se passe 5' après l'impulsion de changement de 1/4 d'heure d'Electrabel. 5' plus tard, elle allume en plus sa "chauferette" électrique (1 200W).*

L'énergie demandée par les activité de la secrétaire sur 15' est 210 kWh. Son impact sur la pointe 1/4 horaire mensuelle est de 840 kW

*Attention !, ... il suf it d'une fois sur le mois...* 

• *Dans un hôpital de Namur, la société de maintenance ef ectuait les essais des machines frigorifiques une fois par mois, lors de la pointe du matin, au moment où la cuisine "tire" un maximum... Il a suf it de décider de faire les essais l'après-midi pour diminuer sensiblement la facture !*

### **VI- Les pertes dans le réseau électrique**

Le transite d'électricité sur le réseau de transport génère des pertes. Ces pertes ne constituent pas une fatalité, elles doivent être identifiées puis combattues avec un objectif d'optimisation et de réduction.

Le problème causé par ces pertes est dans de nombreux cas tellement grave qu'il

constitue un enjeu majeur pour les sociétés impliquées. En effet, lorsqu'elles dépassent les niveaux considérés comme '' admissibles ', elles peuvent mettre en danger la santé financière des sociétés.

Dans cette optique, nous allons présenter dans ce chapitre, les différentes pertes dans le réseau de transport ainsi que les taux de pertes admissibles.

#### **VI-1 Typologie des pertes**

Les pertes du système électrique sont la somme arithmétique de 2 types de pertes :

#### **VI-1-a - Les pertes techniques**

Ces pertes résultent du transit d'énergie active et réactive dans le réseau au cours de processus de transport. Leur volume (ou quantité) dépend directement des caractéristiques des ouvrages existants et de leurs modes d'exploitation.

#### **VI-1-b Les pertes non techniques ou « commerciales »**

Elles résultent des dysfonctionnements de processus de mesure, de relève, de comptabilisation, de facturation et de recouvrement de l'énergie consommée par la clientèle. Leur importance dépend directement de la qualité de gestion de la clientèle.

#### **VI-2 Les pertes techniques**

 L'analyse des pertes techniques est un problème simple en théorie, mais complexe dans la pratique du fait de la variété des réseaux et des charges et de l'interaction existant entre puissance et énergie. Des méthodes éprouvées permettent d'accéder à un diagnostic par niveau de tension et par cause ou siége des pertes.

Les pertes en « énergie » et en « puissance » dans le réseau de transport sont un phénomène intrinsèque au processus de transport de l'énergie électrique. Elles résultent du transit d'énergie dans le réseau de transport, s'il est souvent possible de les réduire, il n'est pas possible de les supprimer.

Le réseau de transport est le siège de pertes intrinsèques.

Ces dernières sont dues aux pertes suivantes :

#### **VI-2-a Les pertes par effet de joule :**

Les pertes par effet joule constituent la composante principale des pertes de transport. Ces pertes sont causées par le courant qui circule dans les lignes et les transformateurs.

La puissance dissipée par l'effet joule vaut :  $P = R * I^2$ 

Avec P : la puissance dissipée par effet joule en watts (W)

- R : la résistance de l'élément en ohms (Ώ)
- I : le courant qui circule dans l'élément en ampères (A)

L'énergie rayonnée sous forme de chaleur à pour expression :

$$
E = P * t = R * I^2 * t
$$

Ces pertes sont en fonction de la résistance des éléments et du courant qui y circule.

La résistivité du réseau est un facteur clé autour duquel se joue la plus grande partie des pertes. Les éléments du réseau de transport opposent une résistance variée au transport de la charge. La résistivité du réseau en fonction du temps est établie avec des outils d'analyse du réseau, dont les logiciels de répartition des puissances. Les pertes par effet Joule sont calculées en intégrant le carré de la charge horaire sur le réseau en fonction de la résistivité. L'estimation des pertes est ensuite corroborée par une régression du profil de charge du réseau.

#### **VI-2-b Les pertes fer :**

#### **VI-2-b-1) Fer massif**

Soit une structure ferromagnétique massive de section carrée (a·a) et de hauteur h, parcourue par un flux alternatif de pulsation  $\omega (\omega = 2 \pi f)$ (Fig. 5).

On peut écrire :

$$
\Phi = \iint B ds = Ba^2
$$

L'équation de tension induite peut s'écrire :

$$
u = o = Ri + d\Psi/dt
$$

 $o = Ri + d\Phi/dt$ 

$$
o = Ri + a^2 dB/dt \tag{1}
$$

 $B = \hat{B} \sin \omega t$ 

En complexe, l'équation (1) peut s'écrire :

$$
\underline{I} = j\omega\underline{B}a^2/R
$$

 $I = \omega Ba^2/R$ 

En approchant la résistance R par la ligne moyenne de densité de courant et par la section moyenne, on peut écrire (Fig. 6) :

$$
R\cong \frac{\rho \bm{1}}{S_R}=\frac{\rho 4a/2}{\frac{1}{2}ah}=\frac{4\rho}{h}
$$

Les pertes Joule qui en résultent valent:

$$
P_{\text{Jm}}=RI^2=\frac{\omega^2\frac{2}{B}\frac{4}{a}\,h}{4\rho}
$$

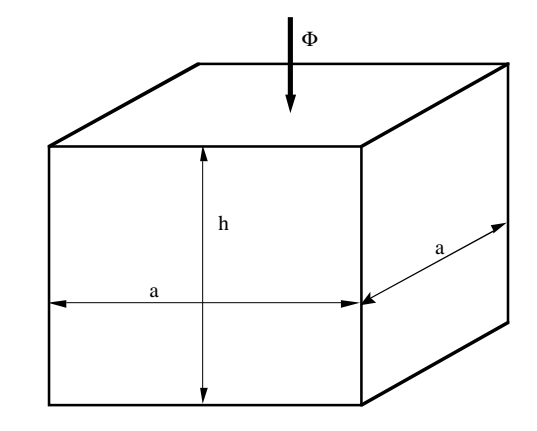

**figure 5** structure ferrmagnétique

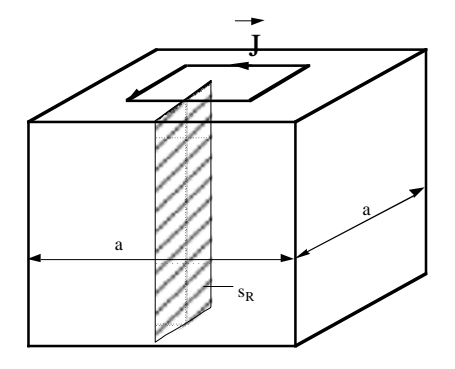

Figure 6: section moyenne

### **VI-2-b-2 ) Fer feuilleté**

Si la branche ferromagnétique est décomposée en tôles parallèles au champ magnétique (Fig. 7), il en résulte des pertes par tôle qui valent (indice1) :

$$
\Phi_1 = \text{Bae}
$$

$$
e=a/N
$$

$$
\Phi_1 = \text{Ba}^2/\text{N}
$$

$$
I_1 = \omega Ba^2/NR_1
$$

 $R_1$  = résistance d'une tôle

Conformément à la figure 8, la résistance d'une tôle peut s'exprimer comme suit :

$$
R_1 = \frac{\rho \overline{I}_1}{S_1} = \frac{\rho (a + \frac{a}{N})}{h \frac{a}{2N}} = \frac{2\rho (N+1)}{h}
$$

Les pertes Joule pour une tôle valent alors:

$$
P_{J1} = R_1 I_1^2 = \frac{\omega^2 B^2 a^4}{N R_1} = \frac{\omega^2 B^2 a^4 h}{2 \rho N^2 (N+1)}
$$

Pour N tôles, les pertes totales valent alors:

$$
P_{JN} = NR_1I_1^{2} \approx \frac{\omega^2 B^2 a^2 h}{2 \rho} \frac{a^2}{N^2}
$$

 $a/N = e = \epsilon$  paisseur d'une tôle

$$
P_{JN} = \frac{\omega^2 B^2 a^2 h}{2 \rho} e^2 = 2 P_{jm} \frac{e^2}{a^2}
$$

On peut aussi écrire:

$$
P_{JN} = k_p \omega B^{\frac{2}{2} - \frac{2}{2}}
$$

Les pertes par courants de Foucault sont proportionnelles au carré de l'induction, au carré de la fréquence et au carré de l'épaisseur destôles.

**18**

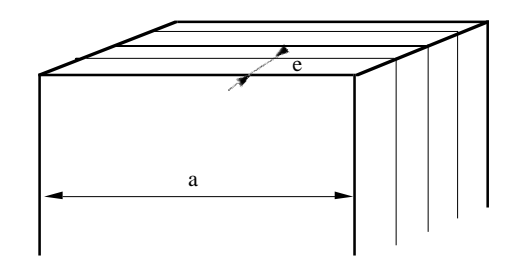

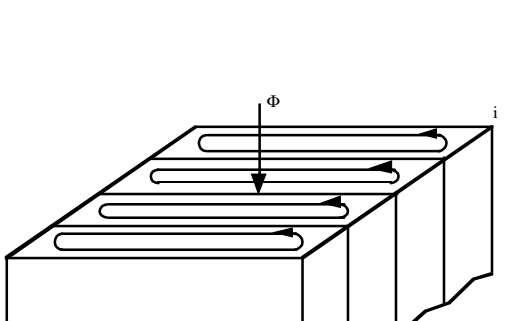

**Figure 7**

**Figure 8**

Le transite d'électricité sur le réseau de transport génère des pertes. Ces pertes ne constituent pas une fatalité, elles doivent être identifiées puis combattues avec un objectif d'optimisation et de réduction.

Le problème causé par ces pertes est dans de nombreux cas tellement grave qu'il constitue un enjeu majeur pour les sociétés impliquées. En effet, lorsqu'elles dépassent les niveaux considérés comme '' admissibles ', elles peuvent mettre en danger la santé financière des sociétés.

Dans cette optique, nous allons présenter dans ce chapitre, les différentes pertes dans le réseau de transport ainsi que les taux de pertes admissibles.

#### **VI-2-b-3 Limitation des pertes fer**

Pour réduire les pertes par hystérésis il faut choisir un matériau ferromagnétique avec un cycle d'hystérésis le plus étroit possible.

Pour réduire les pertes par courants de Foucault, le noyau est feuilleté. C'est à dire qu'il est constitué de tôles vernies, donc isolées les unes des autres. La taille des boucles de courant de Foucault est alors limitée par l'épaisseur de la tôle. Plus les boucles sont petites, plus les pertes sont réduites.

#### **VI-2-c Les pertes par effet couronne :**

Lorsqu'on porte un fil a un potentiel électrique élevé, le champ à son voisinage peut devenir suffisamment intense pour provoquer l'ionisation des molécules de l'air. Les ions ainsi formés sont alors entraînés par la force électrostatique et tendent à se déplacer le long des lignes de champ, ce qui induit des fuites. Ces pertes sont amplifiées dans un temps humide ou par les précipitations (neige, pluie,…).

Les pertes par effet couronne dépendent de la tension des lignes et de la quantité des précipitations. L'étude des pertes par effet couronne est abordée en tenant compte des caractéristiques des lignes de transport (longueur de circuit et parcours par niveau de tension), de la fréquence des précipitations et de données expérimentales

#### **VI-2- d Les pertes shunt :**

Les pertes shunt proviennent des appareils branchés à la terre tel que les appareils de compensation, de mesure et de protection. Ces pertes shunt sont influencées par le niveau de tension et le facteur d'utilisation des appareils. Les condensateurs et les inductances sont manœuvrés périodiquement pour le contrôle de tension. Chacun de ces appareils soutire une faible quantité de courant pour fonctionner, mais leur grand nombre entraîne des pertes relativement importantes.

L'évaluation des pertes shunt met en parallèle les capacités des équipements sous des conditions nominales avec leur facteur d'utilisation sur le réseau. Les équipements considérés incluent les inductances, les compensateurs statiques et synchrones, les condensateurs et les parafoudres

#### **VI-2- e Les pertes de fuite :**

Les pertes de fuite sont principalement dues aux pertes dans les isolateurs et les isolants des lignes souterraines. Ces fuites sont établies selon le nombre de chaînes d'isolateurs par pylône et le facteur d'utilisation des lignes sous tension.

#### VI-2-f **Les pertes par induction :**

Les pertes par induction électromagnétique résultent de l'induction de courant dans des circuits parallèles fermés comme les fils de garde non isolés à leur point de support.

Ces pertes sont évaluées en considérant les types de pylônes utilisés à chaque niveau de tension, le nombre de câbles de garde ainsi que l'amplitude du courant induit dans les câbles de garde.

#### VI-3 **Le taux de pertes acceptable :**

Il est traditionnel d'exprimer les pertes par un taux. Ce taux permet des comparaisons entre les sociétés, et dans une société des comparaisons entre les années. Ces taux ont également permis à certains auteurs d'établir des fourchettes de taux admissibles.

En puissance : C'est le rapport des pertes en puissance et la puissance transitée dans un système donné.

En énergie : c'est le rapport des pertes en énergie et l'énergie injectée pendant la même période dans un système donné.

Par définition, le taux optimal de pertes techniques est celui qui est atteint lorsque tous les travaux de renforcement rentables au regard des paramètres économiques retenus (coûts des pertes, coûts de référence des ouvrages, taux d'actualisation, valorisation de la qualité de fourniture,…) ont été réalisés en temps voulu.

Les niveaux acceptables pour les pertes en énergies, tant pour l'ensemble d'un système électrique que pour chacune de ces principales composantes est définie par les experts comme suit :

> Pour l'ensemble du système électrique (production, transport et distribution), 9% à 10 % est convenable et 17% le maximum tolérable;

Pour le réseau de transport, 2% à 3 % est convenable et 6% le maximum tolérable,

Ces taux ont tous pour référence la totalité de l'énergie injectée dans le réseau de transport.

### **VII- Principe général de fonctionnement d'un transformateur**

### **VII-1 Transformateur monophasé**

 D'une manière simplifiée, un transformateur est composé d'un noyau magnétique (acier doux au silicium) sur lequel sont disposés deux enroulements en cuivre : l'enroulement branché sur la source d'énergie est le "primaire" et l'enroulement branché vers les récepteurs est le "secondaire".

Les deux enroulements ont un nombre de spires (tours) différents : le plus grand est l'enroulement "haute tension (HT)" et le plus petit, l'enroulement "basse tension (BT)".

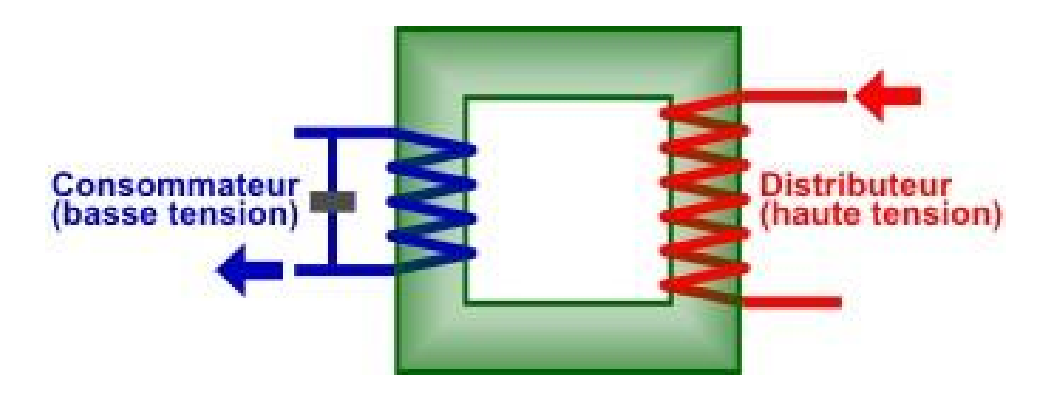

**Figure 9** : Transformateur monophasé.

Le rapport de transformation de la tension est proportionnel au rapport entre le nombre de spires de chaque enroulement.

### **VII-2 Transformateur triphasé**

Un transformateur triphasé est composé d'un noyau à trois branches sur lesquelles sont combinés les enroulements primaires et secondaires, de façon concentrique ou alternée.

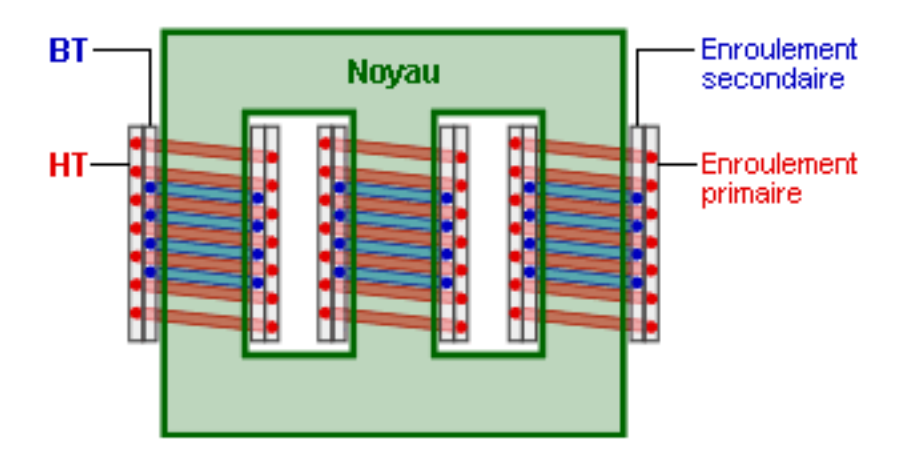

**Figure 10** : Transformateur triphasé.

### **VII-3 Pertes d'un transformateur**

Les pertes d'un transformateur se composent des pertes à vide et des pertes en charge.

Les pertes à vide (ou pertes "fer") se produisent au sein du noyau ferromagnétique. Elles sont constantes quel que soit le régime de charge du transformateur, c'est-à-dire quelle que soit la consommation du bâtiment qui y est raccordé.

Les pertes en charge (ou pertes "en court-circuit" ou pertes "cuivre") sont, elles, dues à l'effet Joule (perte par échauffement des fils ou feuillards parcourus par un courant), augmentées des pertes additionnelles (pertes supplémentaires occasionnées par les courants parasites dans les enroulements et pièces de construction). Elles varient avec le carré du courant ou de la puissance débitée (si la tension reste constante).

*Remarque : la dénomination "pertes cuivre" date de l'époque où tous les enroulements étaient réalisés en cuivre. C'est encore le cas pour les très petites puissances. Pour les autres* 

*transformateurs, les constructeurs se sont tournés vers l'aluminium. C'est pourquoi, on parle maintenant de "pertes en court-circuit".* 

On exprime donc les pertes totales d'un transformateur par :

 $W = W_{fe} + W_{cu} x (S/S_n)^2$ 

où :

- W = pertes totales du transformateur en charge réelle [W]
- $W_{fe}$  = pertes fer (constantes) [W]
- $W_{cu}$  = pertes en court-circuit à la charge nominale [W]
- $S_n$  = puissance nominale du transformateur [VA]
- $S =$ charge appliquée aux bornes [VA]

### *Exemple.*

*Soit un transformateur de 500 kVA, ayant des pertes fer de 730 Wet des pertes en court-circuit à pleine charge de 4 550 W.*

*Sous un cos <sup>φ</sup> de 0,9, et une charge du transformateur de 300 kW, les pertes totales sont :*

*W = 730 [W] + 4 550 [W] x ((300 [kW] / 0,9) / 500 [kVA])<sup>²</sup> = 2 752 [W]*

#### **La machine asynchrone**

La machine asynchrone, connue également sous le terme anglo-saxon de machine à induction, est une machine électrique à courant alternatif sans connexion entre le stator et le rotor. Les machines possédant un rotor « en cage d'écureuil » sont aussi connues sous le nom de machines à cage ou machines à cage d'écureuil. Le terme asynchrone provient du fait que la vitesse de rotation du rotor de ces machines n'est pas exactement déterminée par la fréquence des courants qui traversent leur stator.

La machine asynchrone a longtemps été fortement concurrencée par la machine synchrone dans les domaines de forte puissance, jusqu'à l'avènement de l'électronique de puissance. Elle est utilisée dans de nombreuses applications, notamment dans le transport (métro, trains, propulsion des navires, automobiles électriques), dans l'industrie (machines-outils), dans l'électroménager. Elle était à l'origine uniquement utilisée en moteur mais, toujours grâce à l'électronique de puissance, elle est de plus en plus souvent utilisée en génératrice **(1,2)**.

Pour fonctionner en courant monophasé, les machines asynchrones nécessitent un système de démarrage. Pour les applications de puissance, au-delà de quelques kilowatts, les moteurs asynchrones sont uniquement alimentés par des systèmes de courants triphasés.

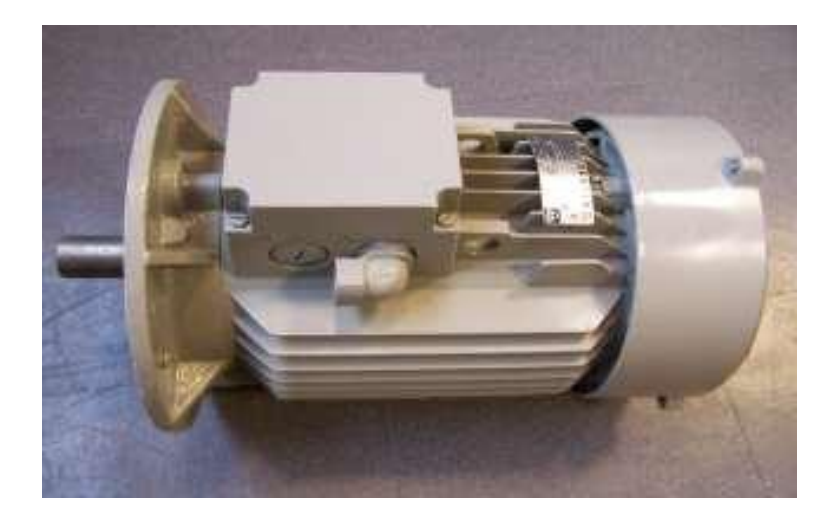

**Figure 11 :** machine asynchrone de 8 kw

#### **1- Présentation**

Rotor (à gauche) et stator (à droite) d'une machine asynchrone 0,75 kW.

La machine se compose de deux pièces principales :

- le stator est une pièce construite en matériau ferromagnétique, servant de support et incluant un bobinage relié au réseau ou à un variateur de vitesse ;
- le rotor est un cylindre en matériau ferromagnétique relié au stator par des paliers. Il comporte un enroulement constitué de conducteurs en court-circuit parcourus par des courants induits par le champ magnétique créé par les courants statoriques. C'est la principale différence avec une machine synchrone, laquelle a un rotor avec un champ magnétique provenant d'aimants permanents ou de bobines alimentées en courant continu.

Cette machine peut, selon sa construction, être alimentée par un réseau monophasé ou polyphasé (généralement triphasé car c'est celui de la distribution).

La machine asynchrone est la machine électrique la plus utilisée dans le domaine des puissances supérieures à quelques kilowatts car elle offre alors le meilleur rapport qualité prix. Surtout depuis l'apparition dans les années 1970 de variateurs permettant de faire varier la fréquence de rotation du moteur dans une large gamme **(3)**

Bien que réversible, la machine asynchrone est principalement (mais pas exclusivement) utilisée en moteur.

#### **2- Principe généraux**

Les courants *statoriques* créent un champ magnétique tournant dans le stator. La fréquence de rotation de ce champ est imposée par la fréquence des courants statoriques, c'est-à-dire que sa vitesse de rotation est proportionnelle à la fréquence de l'alimentation électrique. La vitesse de ce champ tournant est appelée *vitesse de synchronisme*.

L'enroulement au rotor est donc soumis à des variations de flux (du champ magnétique). Une force électromotrice induite apparaît et crée des courants rotoriques. Ces courants sont responsables de l'apparition d'un couple qui tend à mettre le rotor en mouvement afin de s'opposer à la variation de flux : loi de Lenz-Faraday. Le rotor se met donc à tourner pour tenter de suivre le champ statorique.
La machine est dite *asynchrone* car elle est dans l'impossibilité, sans la présence d'un entraînement extérieur, d'atteindre la même vitesse que le champ statorique. En effet, dans ce cas, vu dans le référentiel du rotor, il n'y aurait pas de variation de champ magnétique ; les courants s'annuleraient, de même que le couple qu'ils produisent, et la machine ne serait plus entraînée. La différence de vitesse entre le rotor et le champ statorique est appelée *vitesse de glissement*.

Lorsqu'elle est entraînée au-delà de la vitesse de synchronisme — fonctionnement hypersynchrone — la machine fonctionne en générateur alternatif. Mais son stator doit être forcément relié au réseau car lui seul peut créer le champ magnétique nécessaire pour faire apparaître les courants rotoriques.

Un fonctionnement en générateur alternatif autonome est toutefois possible à l'aide de condensateurs connectés sur le stator, à condition qu'il existe un champ magnétique rémanent. On retrouve cette même problématique lorsqu'on cherche à faire fonctionner des machines à courant continu à excitation série en génératrice. À défaut, des dispositifs d'électronique de puissance et une batterie permettent d'amorcer le fonctionnement en génératrice autonome. Cette solution est mise en œuvre pour produire de l'électricité à l'aide d'éoliennes ou de groupes électrogènes, constitués d'une génératrice couplée à un moteur à combustion interne.

#### **2.1 - Glissement d'une machine asynchrone**

Le glissement est une grandeur qui rend compte de l'écart de vitesse de rotation d'une machine asynchrone par rapport à la vitesse de rotation de son champ statorique. Il doit y avoir une différence de vitesse pour que ce type de moteur fonctionne car c'est le décalage entre le rotor et le champ statorique qui provoque l'apparition des courants induits au rotor, courants qui créent le champ rotorique. Il est toutefois possible, par exemple pour réaliser des mesures qui permettent d'identifier les caractéristiques de la machine (essai au synchronisme), d'atteindre la vitesse de synchronisme en utilisant un dispositif comportant au moins un deuxième moteur (par exemple un moteur synchrone), qui assurera la production du couple nécessaire au maintien de la rotation.

En régime, le glissement est toujours faible, de l'ordre de quelques pour cents : de 2 % pour les machines les plus grosses à 6 ou 7 % pour les petites machines triphasées, il peut atteindre 10 % pour les petites machines monophasées. Les pertes par effet

Joule dans le rotor étant proportionnelles au glissement, une machine de qualité se doit de fonctionner avec un faible glissement.

- On désigne par  $\mathcal{R}_s$  la fréquence de rotation du champ statorique dans la machine.
- On désigne par  $n_i$  la fréquence de rotation de la machine.

La fréquence de synchronisme est toujours un sous-multiple entier de la fréquence de l'alimentation électrique :

- En 50 Hz c'est un sous-multiple de 3 000 tr/min, soit :  $3000$ ;  $1500$ ;  $1000$ ; 750, etc.
- En 60 Hz c'est un sous-multiple de 3 600 tr/min, soit : 3 600 ; 1 800 ; 1 200 ; 900, etc.

Soit  $P$  le nombre de paires de pôles de la machine et  $\hat{I}$  la fréquence de l'alimentation. On a :

$$
n_s = \frac{f}{p} \, \text{en tr/s ou} \, n_s = \frac{60f}{p} \, \text{en tr/min.}
$$

Le glissement correspond à la différence de vitesse entre le rotor et le champ statorique exprimée sous la forme d'un pourcentage de la fréquence de rotation.

$$
n_s - n = g \cdot n_{s, \text{ soit}} g = \frac{n_s - n}{n_s}
$$

Le glissement peut aussi être calculé à partir des vitesses angulaires

$$
g = \frac{\omega_s - \omega}{\omega_s}_{\text{avec :}}
$$

- $\omega_s$  la vitesse angulaire de synchronisme du champ statorique dans la machine.
- $\omega$  la vitesse angulaire de rotation de la machine.

## **2.2- Plaque signalétique d'un moteur asynchrone**

Exemple de plaque signalétique d'un moteur asynchrone triphasé industriel :

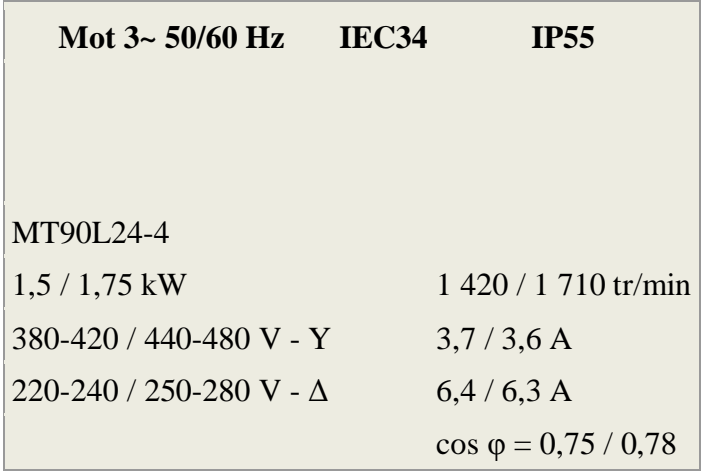

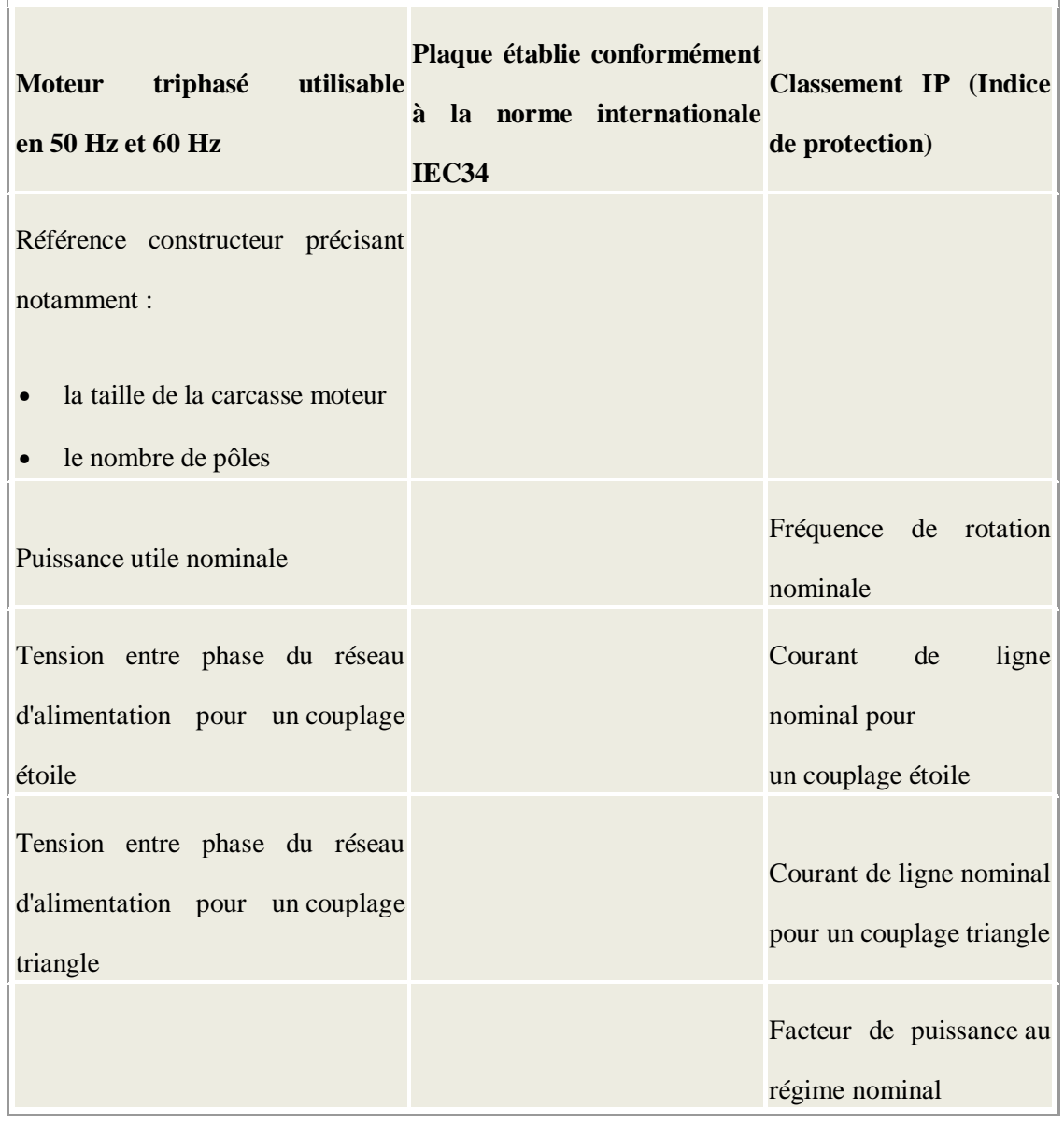

- Soit on dispose d'un réseau d'alimentation correspondant aux valeurs de tension de la troisième ligne et on doit réaliser un couplage étoile symbolisé par Y (cas le plus fréquent), soit on dispose d'un réseau d'alimentation correspondant aux valeurs de tension de la quatrième ligne et on doit réaliser un couplage triangle symbolisé par Δ. Sur la même ligne, la plaque signalétique indique pour chacun des couplages la valeur de l'intensité du courant de ligne qui sera absorbée au régime nominal.
- À l'aide de grandeurs électriques fournies : tensions entre phases, intensités des courants de ligne et facteur de puissance, il est possible de calculer la puissance active absorbée et d'en déduire le rendement de la machine fonctionnant au régime nominal.

En monophasé :

$$
P_a = U I \cdot \cos\varphi
$$

En triphasé :

$$
P_a=\sqrt{3\cdot UI\cdot\cos\varphi}
$$

Le rendement :

$$
\eta = \frac{P_u}{P_a}
$$

#### **2.3 - Variateur de vitesse**

Un variateur de vitesse est un équipement électrotechnique alimentant un moteur électrique de façon à pouvoir faire varier sa vitesse de manière continue, de l'arrêt jusqu'à sa vitesse nominale. La vitesse peut être proportionnelle à une valeur analogique fournie par un potentiomètre, ou par une commande externe : un signal de commande analogique ou numérique, issue d'une unité de contrôle. Un variateur de vitesse est constitué d'un redresseur combiné à un onduleur. Le redresseur va permettre d'obtenir un courant quasi continu. À partir de ce courant continu, l'onduleur va permettre de créer un système triphasé de tensions alternatives dont on pourra faire varier la valeur efficace et la fréquence **(4)**

Le fait de conserver constant le rapport entre la valeur efficace du fondamental de la tension et la fréquence  $(U_1/f)$  permet de maintenir un flux tournant constant dans la machine, le couple maximum constant et donc de maintenir constante la fonction reliant la valeur du couple en fonction de  $(n_s - n)$ 

### **2.4 - Démarrage**

Lors d'un démarrage d'une machine asynchrone, le courant d'enclenchement peut atteindre plusieurs fois le courant nominal de la machine **(4,5).** Si l'application utilise un variateur ou un démarreur, c'est ce dernier qui se chargera d'adapter les tensions appliquées à la machine afin de limiter ce courant. En l'absence de variateur de vitesse, il existe plusieurs méthodes permettant de limiter le courant de démarrage. Elles ont été développées avant l'apparition de l'électronique de puissance mais sont encore utilisées de nos jours dans les installations anciennes ou par mesure d'économie pour des applications ne nécessitant pas de variateur en dehors du démarrage.

## **2.4.1- Démarrage sous tension réduite**

Plusieurs dispositifs permettent de réduire la tension aux bornes des enroulements du stator pendant la durée du démarrage du moteur ce qui est un moyen de limiter l'intensité du courant de démarrage. L'inconvénient est que le couple moteur est également diminué et que cela augmente la durée avant laquelle la machine atteint le régime permanent.

#### **2.4.2- Démarrage étoile-triangle**

Lors d'un démarrage étoile-triangle, la machine est d'abord connectée au réseau avec un couplage étoile, puis une fois démarrée, on passe sur couplage triangle**.**Le fait de démarrer avec un couplage étoile permet de diviser par  $\sqrt{3}$  la tension appliquée. Ainsi, le courant maximal absorbé est trois fois plus faible que lors d'un démarrage directement avec un couplage triangle. Le couple de démarrage est lui aussi trois fois plus faible que lors d'un démarrage en triangle. La surintensité lors du passage étoiletriangle est inférieure au courant d'appel d'un démarrage effectué directement en triangle.

Réalisée simplement à l'aide de contacteurs, cette méthode de démarrage est très économique.

#### **2.4.3- Démarrage par autotransformateur**

Dans ce mode de démarrage, le stator de la machine asynchrone est relié à un autotransformateur qui permet d'effectuer un démarrage sous tension variable. La tension est progressivement augmentée, l'intensité du courant ne dépassant pas la valeur maximale désirée.

## **2.4.4- Démarrage résistif**

Lors d'un démarrage résistif, on insère des résistances en série avec les enroulements statoriques ce qui a pour effet de limiter la tension à leurs bornes. Une fois le démarrage effectué, on court-circuite ces résistances. Cette opération peut être effectuée progressivement par un opérateur à l'aide de rhéostats de démarrage.

#### **2.5- Démarrage à tension nominale**

#### **2.5.1- Démarrage rotorique**

Lors d'un démarrage rotorique, des résistances de puissance sont insérées en série avec les enroulements du rotor. Ce type de démarrage permet d'obtenir un fort couple de démarrage avec des courants de démarrage réduits mais il ne peut être mis en œuvre qu'avec des machines à rotor bobiné muni de contacts glissants (bagues et balais) permettant les connexions électriques des enroulements rotoriques **(6)**. Ces machines sont d'un prix de revient plus important que leurs homologues dits à « cage d'écureuil ».

#### **2.5.2- Moteur Boucherot type α**

Les moteurs Boucherot type α ont comme particularité d'avoir un stator divisé en deux. Un des stators est fixe, l'autre peut tourner d'un pas polaire. Le rotor, quant à lui, est doté d'une bague très résistive en son centre. Le démarrage se passe ainsi : dans un premier temps, on décale d'un pas polaire les deux stators. Les courants induits créés par chaque stator sont de directions opposées, ils se rebouclent donc au centre du rotor par la bague très résistive. Au fur et à mesure du démarrage, on décale le demi-moteur mobile afin que les courants induits qu'il crée soient dans le même sens que ceux du moteur fixe. À la fin, les courants créés par les deux demi-stators sont dans le même sens et ne passent plus par la bague très résistive **(7)** 

Ce type de dispositif, bien que permettant de faire varier la résistance rotorique sans avoir recours à un rotor bobiné, n'est plus utilisé à cause de sa complexité

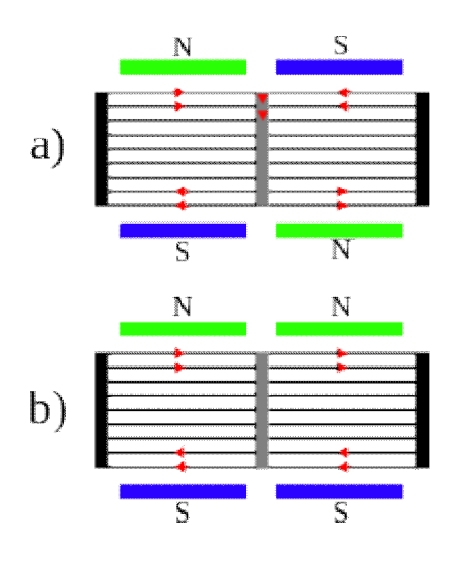

**Figure 12** : Schéma de principe du moteur Boucherot type α

## **2.6 - Freinage :**

Il existe divers types de freinage.

- Arrêt en roue libre : (mise hors tension du stator).
- Arrêt piloté : tension statorique progressivement passée à tension nulle.
	- Freinage hypersynchrone : lorsque la vitesse du rotor est supérieure à la vitesse du champ tournant, le moteur freine. Couplé à un variateur de fréquence qui diminue progressivement la vitesse du moteur on peut arrêter un moteur. Le couple de freinage est élevé à condition de générer un champ correspondant à la valeur de glissement optimal du fonctionnement en génératrice (voir les trois domaines de fonctionnement de la machine asynchrone) et de maintenir la décélération dans ce domaine jusqu'à arrêt complet. Cette méthode est particulièrement efficace pour freiner rapidement une machine asynchrone sans dispositif mécanique additionnel.
	- Arrêt par injection de courant continu : l'alimentation en courant continu du stator crée un champ fixe dans la machine qui s'oppose au mouvement. Ce n'est pas la méthode la plus efficace pour freiner la machine (fonctionnement en génératrice décrochée) et les contraintes en courant sont également très sévères. La commande de l'intensité du courant continu permet de piloter le freinage.
- Arrêt à contre-courant : le principe consiste à inverser deux phases pendant un court instant. Ceci est donc équivalent à un freinage hyper synchrone à fréquence fixe et mal géré. Le couple résistant est faible et le courant appelé est également très important (de l'ordre de 10 à 12 fois l'intensité nominale). La conséquence en est que les enroulements du moteur risquent un sur-échauffement : il est conseillé de prévoir des résistances supplémentaires afin de diminuer l'intensité. Enfin, avec cette méthode, le couple décélérateur reste négatif pendant toute la phase de freinage, il faut donc prévoir de couper l'alimentation au passage par zéro de la vitesse (temporisation, contact centrifuge), sinon la rotation s'inverse.
- Freinage mécanique par électro-frein : ce système est constitué d'un frein à disque solidaire de l'arbre de la machine asynchrone et dont les mâchoires initialement serrées hors tension sont commandées par un électroaimant **(6).** Après alimentation de l'électroaimant, les mâchoires se desserrent laissant la rotation libre. La coupure de l'alimentation provoque le freinage. Ce dispositif aussi appelé « frein à manque de courant » est souvent prévu comme dispositif d'arrêt d'urgence.

## **3- Machine asynchrone triphasée**

## **3.1- Construction**

## **3.1.1- Réalisation du stator**

Il est constitué d'un cylindre ferromagnétique entaillé d'encoches permettant d'y loger les bobinages. Ce cylindre est constitué d'un empilement de plaques de tôles feuilletéesafin de limiter les courants de Foucault.

Il est courant de réaliser une protection supplémentaire contre les échauffements anormaux des bobinages en plaçant au cœur de ceux-ci soit un disjoncteur thermique, soit un capteur de température, ceci afin de couper l'alimentation électrique en cas de dépassement d'un seuil déterminé de température.

Afin de réaliser le branchement du moteur au réseau, toutes les connexions sont regroupées dans un boîtier, généralement appelé par les électriciens, plaque à bornes. On y retrouve donc six connexions pour les enroulements statoriques, plus éventuellement celles du capteur de températur

#### **3.1.2- Réalisation du rotor**

On peut distinguer quatre types de rotor :

À cage : (rotor en court-circuit) : c'est le plus fréquent. Ce type de rotor a été inventé par Michail Ossipowitsch Doliwo-Dobrowolski au début des années 1890. Ces rotors sont constitués de tôles ferromagnétiques et de barres conductrices régulièrement réparties à la périphérie du rotor. Les barres sont reliées entre elles par deux anneaux de court-circuit (voir figures ci-contre). Les tôles ferromagnétiques servent à guider les lignes de champ tandis que les barres accueillent les courants induits. Pour les moteurs de faible puissance, les rotors sont réalisés à partir d'un empilement de tôles découpées et isolées les unes des autres (feuilletage) dans lesquelles on injecte un matériau conducteur de manière à constituer les barres ainsi que les anneaux de courtcircuit. Pour les moteurs de forte puissance, les barres sont insérées dans le rotor puis les anneaux de court-circuit sont soudés ou brasés aux barres. Le matériau constituant les barres et les anneaux de court-circuit est généralement un alliage à base d'aluminium, mais on peut aussi rencontrer du cuivre ou du laiton. En général, les barres sont légèrement inclinées suivant l'axe du rotor afin que le nombre de barres présentes sous une phase statorique soit constant quelle que soit la position du rotor. Ce procédé permet de diminuer la variation de la réluctance du circuit magnétique au cours de la rotation du rotor (ou « effet d'encoches ») et de diminuer ainsi les oscillations de couple. C'est cette inclinaison des encoches qui donne à l'ensemble barres plus anneaux de court-circuit la forme d'une cage d'écureuil déformée.

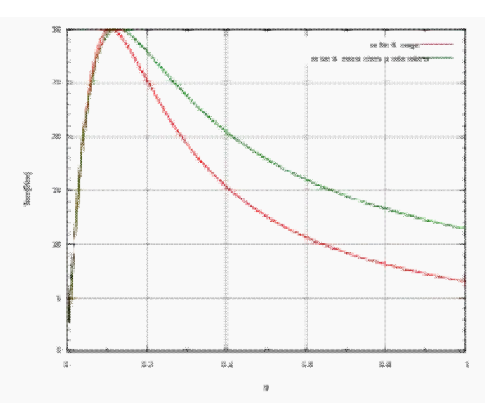

**Figure 13** : Couple d'une machine asynchrone pour un rotor à cage et un rotor à encoches profondes Couple d'une machine asynchrone pour un rotor à cage et un rotor à encoches profondes

- À double cage : le rotor est construit suivant le principe du rotor à cage simple, mais avec deux cages électriquement indépendantes. Une cage externe à la périphérie du rotor est composée de matériaux résistifs (laiton, bronze) et possède une faible dispersion magnétique. Une cage interne en cuivre possède une résistivité plus faible et une dispersion magnétique importante. La cage externe, surtout active au démarrage, permet d'obtenir un couple plus important dans cette phase de fonctionnement, tandis qu'à régime nominal la cage interne permet de retrouver les caractéristiques d'un rotor à simple cage.
- À double encoche ou à encoches profondes : ce sont des rotors à cage qui utilisent l'effet de peau dans les conducteurs afin de faire varier la résistance du rotor en fonction de la vitesse de fonctionnement de la machine. L'effet de peau est un phénomène électromagnétique qui fait que plus la fréquence des courants augmente, plus le courant a tendance à ne circuler qu'en surface des conducteurs. Ainsi, au démarrage, la fréquence des courants rotoriques est égale à celle de l'alimentation et le courant n'utilise que la partie supérieure de la barre. Puis, au fur et à mesure que la vitesse de rotation du rotor augmente, la fréquence des courants rotoriques diminue et le courant utilise une surface de plus en plus importante des barres. Ces topologies de rotor permettent un démarrage avec un couple plus important lorsque la machine est alimentée par une source de tension fixe (sans variateur).
- À bague : le rotor d'une machine à bague est constitué de trois bobines (on parle aussi de rotor bobiné). Chaque bobine est reliée à une bague. Les bagues permettent d'avoir une liaison électrique avec les bobines du rotor. Ce type de rotor a été conçu pour permettre la variation de résistance du rotor en insérant des résistances en série avec les bobines afin de réaliser un *démarrage rotorique*. Ce dispositif a ensuite permis la variation de vitesse avec un rendement acceptable au moyen d'un procédé appelé*cascade hyposynchrone*. Le coût élevé et l'apparition des variateurs de fréquence a rendu obsolète ce type de machine.

## **3.2- Modilisation et mise en équation**

## **3.2.1- Méthode utilisé**

Il est très difficile, pour une charge donnée et à partir des tensions et des impédances, de calculer les courants dans la machine et d'en déduire le couple et la fréquence de rotation.

Comme pour ces labyrinthes que l'on trouve dans les journaux, il est plus facile de partir du but à atteindre et de remonter vers le départ. On considère donc que l'on connaît les courants. À partir de l'expression des courants statoriques et rotoriques on déduit les flux du champ magnétique qu'ils produisent. Connaissant les courants et les flux, on écrit l'expression des tensions en appliquant la loi d'Ohm et la loi de Faraday, puis on identifie

### **3.2.2- Notations :**

On considère que la machine possède une seule paire de pôles **(8)**

- Toutes les grandeurs statoriques sont repérées soit par l'indice *<sup>S</sup>* soit par des indices en majuscule.
- Toutes les grandeurs rotoriques sont repérées soit par l'indice *<sup>r</sup>* soit par des indices en minuscule.

l'angle  $\theta(t) = \Omega_m \cdot t$  correspond au décalage angulaire entre le stator et le rotor. On a :

la vitesse angulaire  $\Omega_m = (1 - g) \omega_S$ 

Hypothèses :

Son circuit magnétique est homogène et non saturé. Ses diverses inductances sont constantes. Elle est aussi parfaitement équilibrée :

- les courants des trois phases statoriques ont la même valeur efficace *IS*.
- les courants des trois phases rotoriques ont la même valeur efficace *Ir*.

#### **3.2.3- Les courants**

### **3.2.3.1- Au stator**

On fixe l'origine des temps de manière à ce que l'on puisse écrire :

 $i_A(t) = I_S \sqrt{2} \cdot \cos \alpha_S$ 

On en déduit les courants des deux autres phases du stator :

$$
i_B(t) = I_S \sqrt{2} \cos \left(\alpha_S - \frac{2\pi}{3}\right)
$$
  

$$
i_C(t) = I_S \sqrt{2} \cos \left(\alpha_S + \frac{2\pi}{3}\right)
$$

Avec :  $\alpha_S = \omega_S \cdot t$ , et  $\omega_S$  : pulsation des courants statoriques.

## **3.2.3.2- Au rotor**

$$
i_a(t) = I_r \sqrt{2} \cdot \cos \alpha_r
$$
  

$$
i_b(t) = I_r \sqrt{2} \cdot \cos \left(\alpha_r - \frac{2\pi}{3}\right)
$$
  

$$
i_c(t) = I_r \sqrt{2} \cdot \cos \left(\alpha_r + \frac{2\pi}{3}\right)
$$

Avec :  $\alpha_r = (\omega_r.t - \alpha)$ ,  $\omega_r = g.\omega_s$  : pulsation des courants rotoriques, et  $\mu$  = phase à l'origine de  $\ell_a$  donc variable car l'origine des temps est fixée par  $i_A$ .

**3.3- Les flux :** 

Notations :

- $L_S$ ;  $L_T$  : Inductances propres d'un enroulement du stator ; d'un enroulement du rotor.
- $M_s$ ;  $M_r$  : Inductance mutuelle entre deux enroulements du stator ; entre deux enroulements du rotor.

 $M_{rS}$  : Valeur maximale de l'inductance mutuelle entre un enroulement du rotor et un du stator (correspondant à une position pour laquelle  $\theta = 0 \pm 2\pi/3$ .

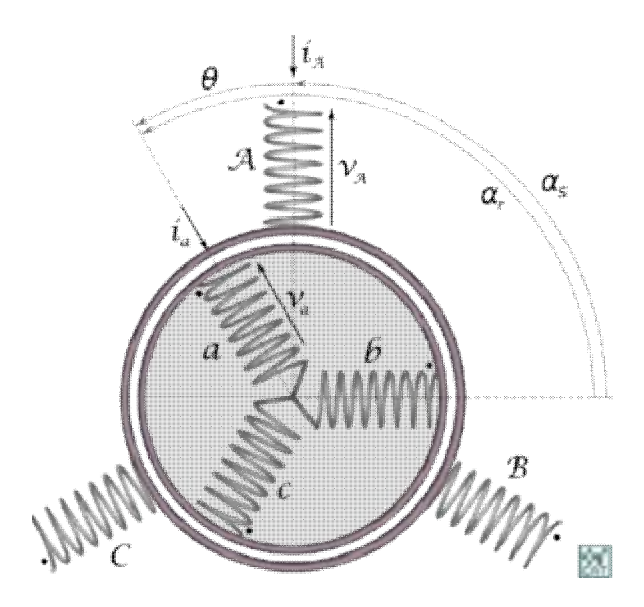

**Figure 14** : Représentation schématique de la machine.

## **3.3.1- Flux à travers un enroulement statorique**

Le flux à travers la phase A du stator est :

$$
\Phi_A = (L_S - M_S)i_A + \frac{3}{2}M_{rS}I_r\sqrt{2}\cos(\omega_S.t - \alpha)
$$

- **Détail des calculs** 

On pose:

\n- \n
$$
(L_S - M_S) = \mathcal{L}_{S}
$$
\n inductance cyclicque\n
\n- \n
$$
\frac{3}{2} M_{rS} = \mathcal{M}_{rS}
$$
\n inductance multiple cyclicque\n
\n

Ces grandeurs *cycliques* permettent d'isoler chaque phase **comme si** elle était seule, comme si le flux qui la traverse ne dépendait que du seul courant qui alimente cette phase. L'introduction de ces grandeurs cycliques va permettre d'établir des modèles monophasés équivalents.

**On pose également** :

•  $I'_r$  : Courant *fictif* de valeur efficace  $I_r$  mais de fréquence  $f_s$  et d'argument  $-\alpha$ ,

L'expression du flux devient alors plus simple. On applique la transformation complexe et l'on obtient le flux complexe d'une phase du stator :

 $\underline{\Phi}_A = \mathcal{L}_S \underline{I}_S + \mathcal{M}_{rS} \underline{I}'_r$  à la pulsation  $\omega_S$ 

## **3.3.2- Flux à travers un enroulement rotorique**

Le calcul du flux rotorique se mène de manière identique avec une différence de signe.

$$
\Phi_a = (L_r - M_r)i_a + M_{rS} \cos \theta \cdot i_A + M_{rS} \cos \left(\theta - \frac{2\pi}{3}\right) \cdot i_B + M_{rS} \cos \left(\theta + \frac{2\pi}{3}\right) \cdot i_C
$$

Avec l'introduction des grandeurs cycliques

$$
\Phi_a = \mathcal{L}_r i_a + \frac{3}{2} M_{rS} I_S \sqrt{2} \cos(\theta - \alpha_S)
$$
  
=  $\mathcal{L}_r I_r \sqrt{2} \cos(\omega_r t - \alpha) + \mathcal{M}_{rS} I_S \sqrt{2} \cos(\omega_r t)$ 

Le flux à travers un enroulement rotorique s'écrit :

$$
\underline{\Phi}_a = \mathcal{L}_r \underline{I}_r + \mathcal{M}_{rS} \underline{I}'_S
$$
à la pulsation  $\omega_r$ 

## **3.4- Les tensions**

Tension aux bornes d'une phase du stator

$$
\underline{V}_A = R_S \cdot \underline{I}_A + \frac{d\underline{\Phi}_A}{dt}
$$
  

$$
\underline{V}_A = (R_S + j\omega_S \mathcal{L}_S) \underline{I}_S + j\omega_S \mathcal{M}_{rs} \underline{I}'_r
$$

#### **3.4.1- Tension aux bornes d'une phase du rotor**

Le rotor est en court-circuit.

$$
\underline{V}_a = 0 = R_r \underline{I}_a + \frac{d\underline{\Phi}_a}{dt}
$$

$$
0 = (R_r + j\omega_r \mathcal{L}_r) \underline{I}_r + j\omega_r \mathcal{M}_{rS} \underline{I}'_S
$$

Comme on a  $\omega_r = g \omega_s$  on obtient :

$$
0 = \left(\frac{R_r}{g} + j\omega_S \mathcal{L}_r\right) \underline{I}_r + j\omega_S \mathcal{M}_{rs} \underline{I}'_S
$$

## **3.5- schéma équivalent**

Sous le vocable schéma équivalent, on désigne un circuit électrique composé de dipôles linéaires permettant de modéliser la machine réelle. Le schéma équivalent le plus pertinent est fonction du domaine d'utilisation et du degré de précision nécessaire. Dans le cas des machines asynchrones, il comprend, au minimum, une association de résistances et d'inductances.

## **3.5.1- Schéma général**

Les deux équations suivantes

$$
\underline{V}_A = (R_S + j\omega_S \mathcal{L}_S) \underline{I}_S + j\omega_S \mathcal{M}_{rs} \underline{I}'_r
$$

$$
0 = \left(\frac{R_r}{g} + j\omega_S \mathcal{L}_r\right) \underline{I}_r + j\omega_S \mathcal{M}_{rs} \underline{I}'_S
$$

Correspondent à un schéma équivalent ne comportant que des tensions et des courants ayant une fréquence identique à celle de l'alimentation qui alimente la machine et dont le schéma est le suivant :

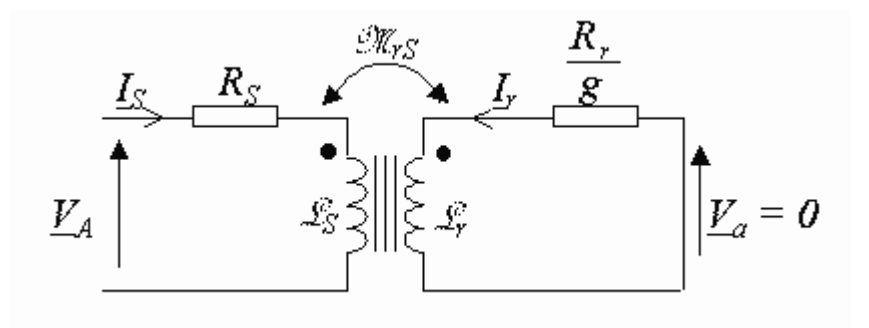

#### **3.5.2- Schéma ramené au stator**

Les circuits magnétiquement couplés peuvent être transformés en de nombreux schémas équivalents (pour plus de détails, on se référera à l'article correspondant). Chacune de ces transformations conduit à un modèle possible pour décrire la machine asynchrone. Dans la pratique, seuls certains modèles sont effectivement utilisés.

Le modèle à fuites secondaires avec l'ensemble ramené au stator est le plus fréquent dans la littérature car il comporte des éléments que l'on peut identifier relativement simplement et de manière suffisamment précise et il est simple d'emploi.

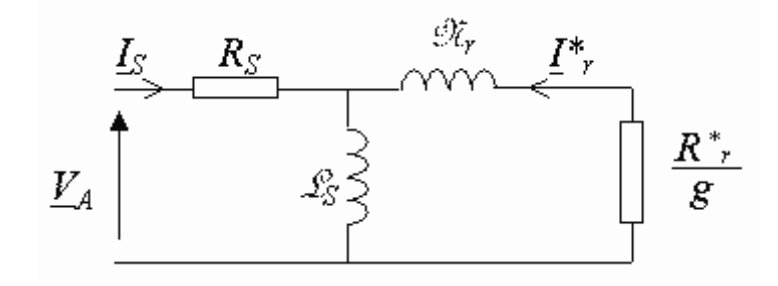

Avec

$$
\mathcal{N}_r = \mathcal{L}_S \cdot \left(\frac{\mathcal{L}_S \cdot \mathcal{L}_r}{\mathcal{M}_{rS}^2} - 1\right)
$$
  

$$
R_r^* = R_r \cdot \frac{\mathcal{L}_S^2}{\mathcal{M}_{rS}^2}
$$

Ces grandeurs ne sont pas calculables (en particulier  $R_r$ ), mais l'important est de savoir que si l'on admet les hypothèses de départ, alors il existe un dipôle identique à celui représenté ci-dessus équivalent à une phase de la machine asynchrone alimentée par un système de tensions triphasées équilibré.

 $R_{\star}^*$ 

Il est intéressant pour les bilans de puissance de décomposer la résistance  $g$  en deux termes :

 $R^*$ : *résistance ramenée* de l'enroulement rotorique, responsable des pertes par effet Joule au rotor (pertes *Joule* rotoriques).

 $R_r^* \cdot \frac{1-g}{g}$ : résistance fictive : la puissance qu'elle consomme correspond en réalité à la puissance utile de la phase considérée. (Puissance transformée en puissance mécanique par la machine).

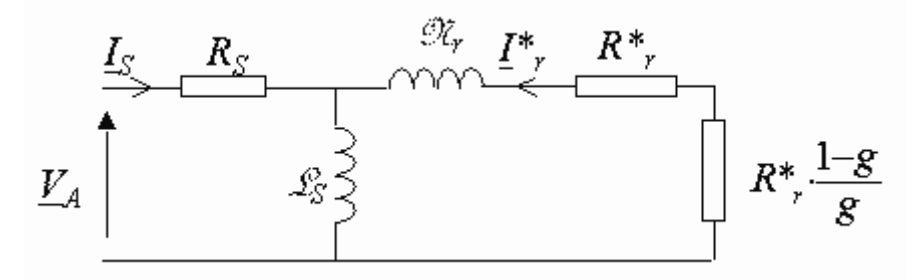

## **3.5.3- Prise en compte des** *pertes fer*

On a considéré que le circuit magnétique était sans pertes, ce qui n'est pas le cas. Pour rendre compte des pertes fer qui dépendent du carré de l'alimentation, on ajoute dans ce modèle une résistance fictive  $R_F$  en parallèle avec l'inductance statorique.

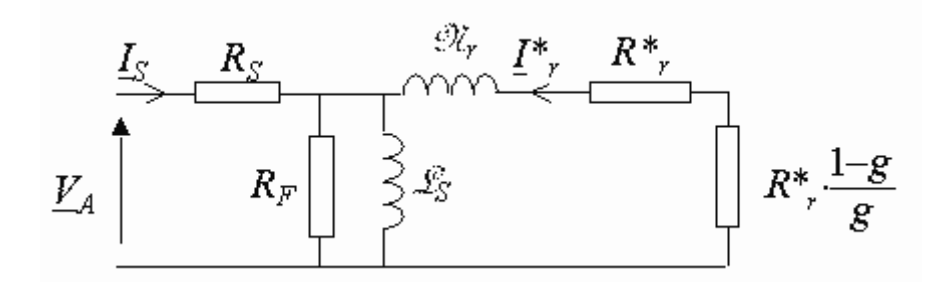

### **3.5.4- Identifications des éléments du schéma équivalent**

Après avoir établi que le schéma précédent correspondait à une phase de la machine asynchrone, on peut identifier le modèle correspondant à une machine quelconque en réalisant trois essais :

## **3.5.4.1- Essai en continu**

Réalisé sur une phase de la machine, il permet de mesurer la résistance statorique *RS*.

Essai au synchronisme :  $g = 0$ 

Lors d'un essai au synchronisme, le champ tournant et le rotor tournent à la même vitesse. Le glissement *g* est nul et 1/*g* tend vers l'infini. Le modèle équivalent d'une phase de la machine devient :

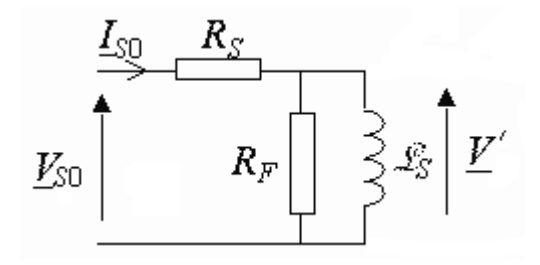

À l'aide d'un wattmètre, d'un ampèremètre et d'un voltmètre, on mesure la puissance active  $P_0$ , la puissance réactive  $Q_0 = \sqrt{S_0^2 - P_0^2}$ , le courant efficace  $I_{\text{SO}}$  et la tension efficace *VS0*

on obtient les trois équations :

$$
P_0 = R_s I_{S0}^2 + \frac{V'^2}{R_F}
$$
  
\n
$$
Q_0 = \frac{V'^2}{\mathcal{L}_S \omega}
$$
  
\n
$$
V' = V_{S0} \frac{R_F \mathcal{L}_S \omega}{\sqrt{(R_S R_F)^2 + (\mathcal{L}_S \omega * (R_F + R_S))^2}}
$$

 $R_S$  étant connue, on peut calculer les trois inconnues :  $R_F$ ,  $\mathcal{L}_S$  et *V'* 

Le courant *IS0* étant faible lors de l'essai au synchronisme, on peut généralement négliger la chute de tension due à la résistance statorique devant la tension *VS0*. Les équations deviennent alors :

$$
P_0 = \frac{V_{S0}^2}{R_F}
$$

$$
Q_0 = \frac{V_{S0}^2}{\mathcal{L}_S \omega}
$$

On calcule alors directement  $R_F$  et  $\mathcal{L}_S$ :

$$
R_F = \frac{V_{S0}^2}{P_0}
$$

$$
\mathcal{L}_S = \frac{V_{S0}^2}{Q_0 \omega}
$$

Essai rotor bloqué et tension réduite :  $g = 1$ 

À vitesse nulle, le glissement g = 1. Cet essai est réalisé sous tension réduite afin de limiter l'intensité du courant à une valeur acceptable. Le modèle équivalent d'une phase de la machine devient :

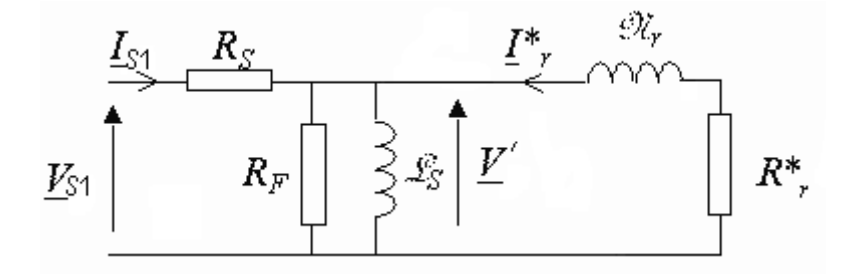

À l'aide d'un wattmètre, d'un ampèremètre et d'un voltmètre, on mesure la puissance active  $P_1$ , la puissance réactive  $Q_1 = \sqrt{S_1^2 - P_1^2}$ , le courant efficace  $I_{S1}$  et la tension efficace *VS1*

$$
P_1 = R_S I_{S1}^2 + V'^2 \left( \frac{1}{R_F} + \frac{R_r^*}{(\mathcal{N}_r \omega)^2 + R_r^{*2}} \right)
$$
  

$$
Q_1 = V'^2 \left( \frac{1}{\mathcal{L}_S \omega} + \frac{\mathcal{N}_r \omega}{(\mathcal{N}_r \omega)^2 + R_r^{*2}} \right)
$$
  

$$
V' = \underline{V}_{S1} - R_S \underline{I}_{S1} \Rightarrow V' = \dots
$$

La tension  $V_{SI}$  étant faible, les courants circulants dans  $R_F$  et  $\mathcal{L}_S$  peuvent généralement être négligés devant *IS1*. Les équations deviennent alors :

$$
\begin{aligned}\n P_1 &= (R_S + R_r^*) I_{S1}^2 \\
Q_1 &= \mathcal{N}_r \omega I_{S1}^2\n \end{aligned}
$$

L'identification des derniers paramètres de la machine est alors rapide :

$$
R_r^* = \frac{P_1}{I_{S1}^2} - R_S
$$

$$
\mathcal{N}_r = \frac{Q_1}{\omega I_{S1}^2}
$$

### **3.6- Caractéristiques électromécaniques**

Le schéma établi précédemment permet d'obtenir facilement les caractéristiques électromécaniques de la machine asynchrone monophasée :

En effet la puissance électromagnétique utile, c'est-à-dire celle transformée en énergie mécanique correspond pour chaque phase à la puissance consommée par la

$$
R_r^* \cdot \frac{1-g}{g}
$$
 *resistance*

La puissance électromécanique totale pour les trois phases a donc pour expression :

$$
P_{em} = T_{em}\cdot \Omega = 3.R_r^*\cdot \frac{1-g}{g}\cdot I_r^2
$$

#### **3.6.1- Machine alimentée par un système de tensions de fréquence fixe**

Le modèle ci-dessus permet d'obtenir l'expression du couple soit en fonction du glissement, soit en fonction de la vitesse. Le calcul est très simplifié et peut être fait à la main si l'on néglige la résistance statorique. Dans ce cas, on ajoute une erreur de 2 ou 3 %, mais on obtient une courbe dont l'allure est proche de la réalité. De toute façon, on ne doit pas perdre de vue que **ce** ne sont que des modèles.

Dans le cadre de cette approximation on a :

$$
I_r^2 = \frac{V_S^2}{(\mathcal{N}_r \omega_S)^2 + \left(\frac{R_r^*}{g}\right)^2}
$$

Avec  $V_{\mathcal{S}}$ : valeur efficace de la tension aux bornes d'une des phases du stator de la machine.

#### **3.6.2- Couple électromagnétique en fonction du glissement**

De l'expression de la puissance et des deux équations ci-dessus on en déduit l'expression du couple électromagnétique en fonction du glissement g :

$$
\Omega = (1-g) \cdot \frac{\omega_S}{p}
$$

Pour une machine à *p* paires de pôles on a :

Cela conduit à :

$$
T_{em} = 3p \frac{V_S^2}{\omega_S} \cdot \frac{\frac{R_r^*}{g}}{(\mathcal{N}_r \omega_S)^2 + \left(\frac{R_r^*}{g}\right)^2}
$$
  
=  $3p \frac{V_S^2}{\omega_S} \cdot \frac{1}{\left(\frac{g(\mathcal{N}_r \omega_S)^2}{R_r^*}\right) + \left(\frac{R_r^*}{g}\right)}$   
=  $\frac{3p}{\mathcal{N}_r} \cdot \frac{V_S^2}{\omega_S^2} \cdot \frac{1}{\left(\frac{g\mathcal{N}_r \omega_S}{R_r^*}\right) + \left(\frac{R_r^*}{g\mathcal{N}_r \omega_S}\right)}$   
Le couple *etcotromagnétique* passe par un  
maximum  $T_{max} = \frac{3p}{2\mathcal{N}_r} \cdot \frac{V_S^2}{\omega_S^2}$   $g = g_{max} = \frac{R_r^*}{\mathcal{N}_r \omega_S}$ 

En introduisant ce couple maximal et le glissement correspondant dans l'équation du couple électromagnétique on obtient la relation :

$$
T_{em} = 2T_{max} \cdot \frac{1}{\left(\frac{g_{max}}{g}\right) + \left(\frac{g}{g_{max}}\right)}
$$

La courbe représentative de l'expression du couple en fonction du glissement possède une symétrie par rapport à l'origine :

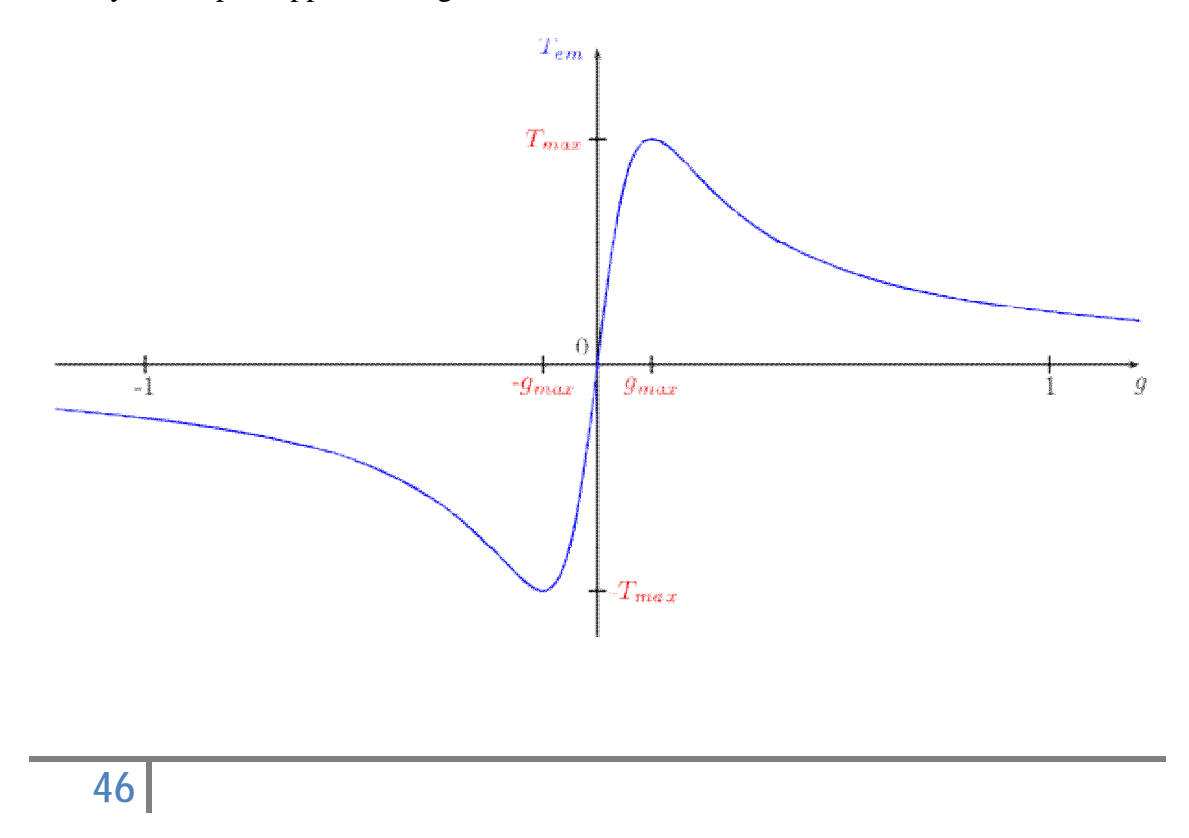

## **3.6.3- Couple électromagnétique en fonction de la vitesse de rotation**

Cette courbe est plus habituelle et plus concrète, elle se déduit simplement de la courbe en fonction du glissement grâce à la relation :

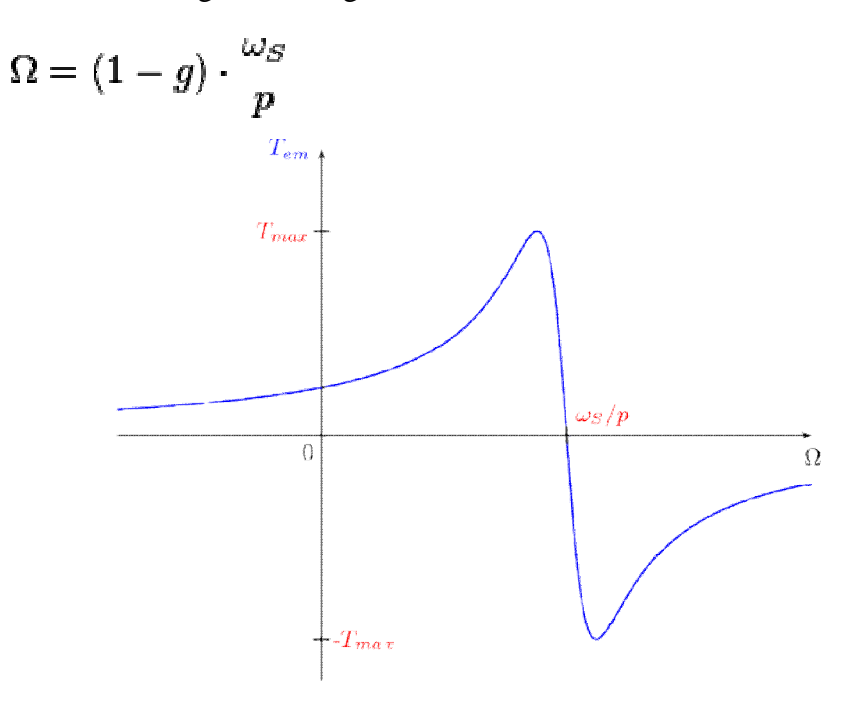

## **3.6.4- Les domaines de fonctionnement de la machine asynchrone**

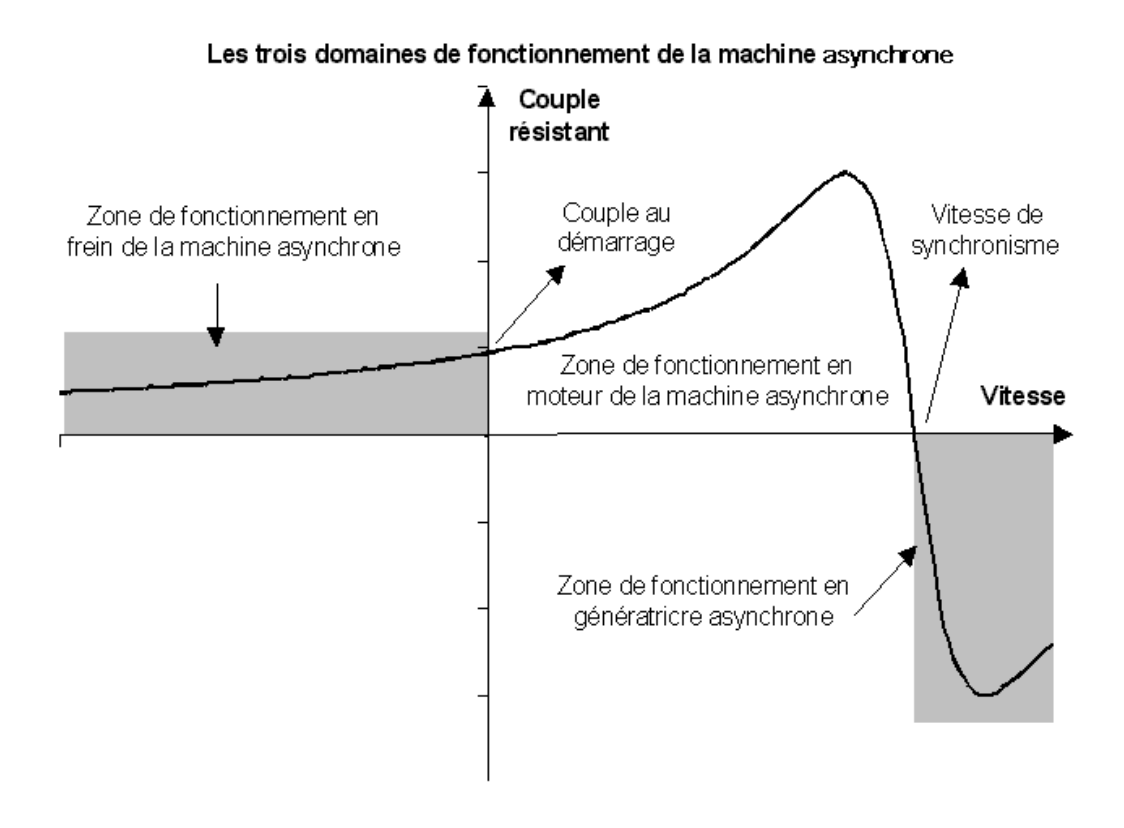

PDF created with pdfFactory Pro trial version [www.pdffactory.com](http://www.pdffactory.com)

## **3.7- Machine alimentée par un onduleur**

Les onduleurs les plus répandus sont les onduleurs MLI (à modulation de largeur d'impulsion) dont le mode de commande permet de garder le rapport  $U_1/f$  constant et d'obtenir des courants quasiment sinusoïdaux.  $U_1$  étant la valeur efficace du fondamental.

## **3.7.1- Commande en U/f**

### **3.7.1.1 Principe**

En régime sinusoïdal, la conservation du rapport *U*/*f* permet au circuit magnétique d'être dans le même état magnétique quelle que soit la fréquence d'alimentation. Autrement dit, la forme du cycle d'hystérésisparcouru par le circuit magnétique reste identique quelle que soit *f*. Ainsi, lorsque la fréquence diminue, la valeur efficace du fondamental de la tension diminuant dans les mêmes proportions, il n'y a pas de risque de saturation du matériau magnétique.

Ceci a pour conséquence qu'une commande qui maintient  $U_1/f$  constant, où *U<sup>1</sup>* représente la valeur efficace du fondamental, permet de conserver la même courbe de couple en fonction du glissement pour n'importe quelle fréquence d'alimentation. Les autres harmoniques présents, multiples de 5 et 7, créent des couples pulsants dont la moyenne est nulle.

Pour cela, la machine asynchrone est alimentée par un onduleur délivrant une tension de fréquence *f* et dont la valeur efficace du fondamental *V<sup>1</sup>* est telle que le rapport  $V_1$ /*f* est maintenu constant **(4).** 

## **3.7.1.2 Mise en équation**

Lorsque le rapport U/f est constant on peut écrire pour la partie linéaire de la caractéristique couple-vitesse :

$$
T_{em} = Cte \cdot (n_S - n)
$$

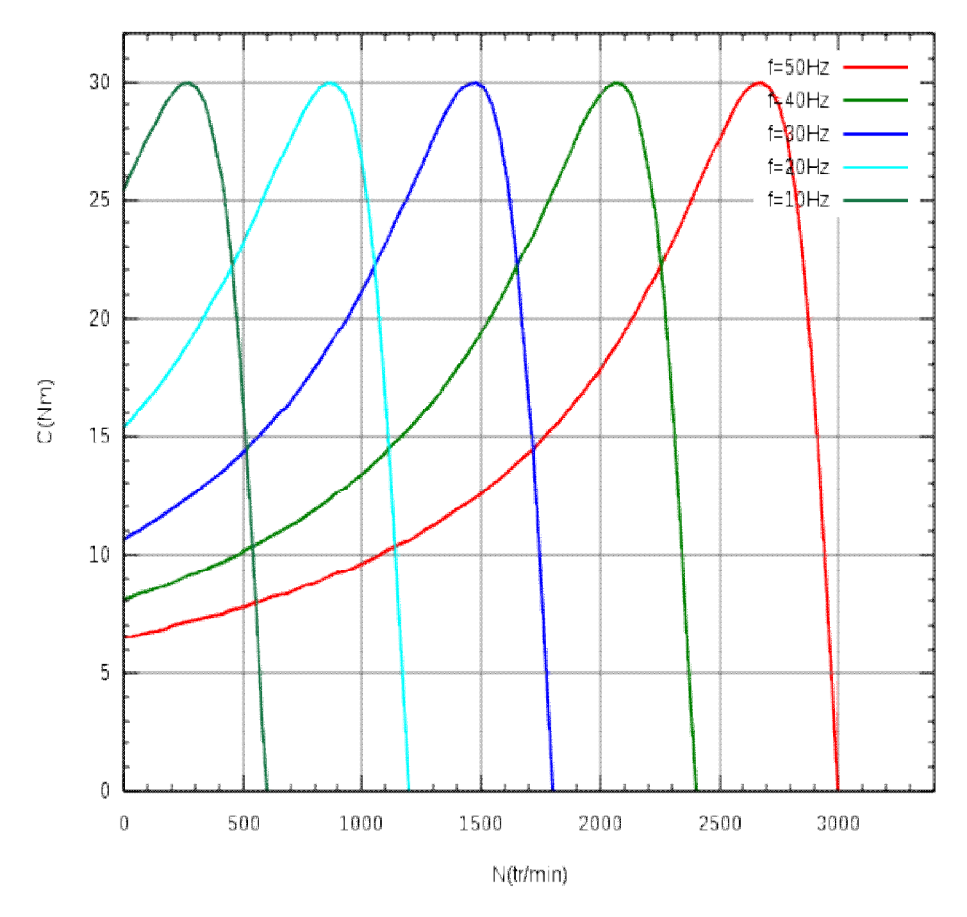

**Figure** 15 : La courbe du couple en fonction de  $n<sub>S</sub> - n$  est unique.

Lors d'un démarrage (faible fem) à fort couple (courant important), la chute de tension due à la résistance statorique devient plus importante que la fem. Il est alors impossible d'obtenir le flux nominal dans la machine grâce à la loi U/f=cst. Pour compenser cela, les variateurs industriels proposent différentes lois U(f). Le choix de la loi à utiliser dépend de l'application.

Une fois que la tension nominale est atteinte, on augmente la fréquence d'alimentation du moteur sans augmenter sa tension. On parle alors de défluxage de la machine. Cela amène bien entendu une baisse du couple maximal délivrable par la machine. Un démarrage dans de telles conditions se fera donc à couple constant puis à puissance constante.

# **3.7.1.3 Inconvénients**

Les procédés de variation de vitesse pour les moteurs asynchrones sont générateurs de courants harmoniques.

#### **3.7.1.4 Commande vectorielle**

La commande vectorielle est un terme générique désignant l'ensemble des commandes tenant compte en temps réel des équations du système qu'elle commande. Le nom de ces commandes vient du fait que les relations finales sont vectorielles à la différence des commandes scalaires. Les relations ainsi obtenues sont bien plus complexes que celles des commandes scalaires, mais en contrepartie elles permettent d'obtenir de meilleures performances lors des régimes transitoires. Il existe des commandes vectorielles pour tous les moteurs à courant alternatif **(9)**

#### **3.8- Bilans de puissance**

#### **3.8.1 Bilan de puissance de la machine fonctionnant en moteur**

On utilise les notations suivantes :

- $P_a$ : puissance absorbée ou puissance électrique fournie à la machine
- $P_u$ : puissance utile ou puissance mécanique transmise à la charge

Les pertes sont généralement notées en minuscule :

- $\mathbf{p}_{\mathbf{J}\mathbf{s}}$ : pertes par effet Joule dans le bobinage du stator
- $Pfs$ : pertes dans le fer du stator
- $\mathbf{p}_{\text{Jr}}$ : pertes par effet Joule dans le cuivre (barres + anneaux) du rotor
- : pertes dans le fer du rotor. *Très souvent, on fait l'hypothèse qu'elles sont négligeables car ces dernières dépendent de la fréquence des courants qui induisent le champ magnétique dans le fer. Or la fréquence des courants dans le rotor* ( $|g|f$ ), *lors du fonctionnement normal de la machine alimentée en régime sinusoïdal de courant, est très faible. Néanmoins il faut parfois en tenir compte lorsque la machine est alimentée par un onduleur ou dans certains types de fonctionnement à fort glissement.*
- $\mathbf{p}_m$ : pertes mécaniques

Le schéma ci-dessous représente la transmission de la puissance à travers la machine :

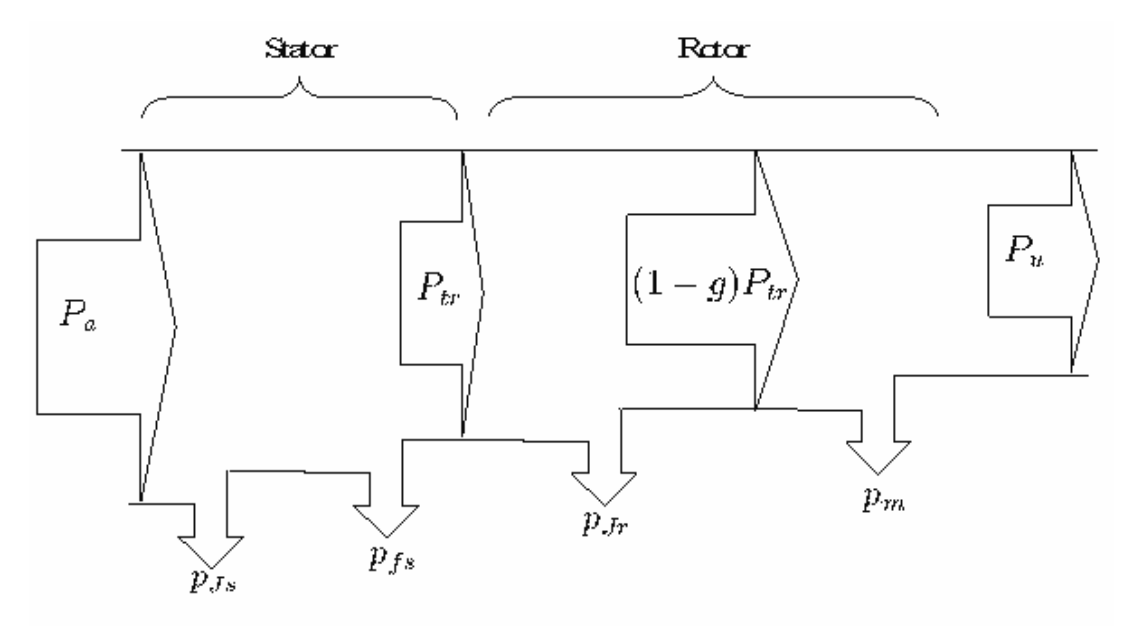

 $P_{tr} = P_a - p_{Js} - p_{fs}$  est la puissance transmise au rotor

On peut vérifier que  $p_{Jr} = g.P_{tr}$ , d'où  $P_u = (1-g)P_{tr} - p_{m}$  si l'on néglige  $Pfr$ .

## *3.8.2 Bilan de puissance de la machine fonctionnant en génératrice*

Par rapport au cas précédent, la puissance utile devient la puissance électrique fournie au réseau et la puissance mécanique est la puissance absorbée.

- $P_a$ : puissance absorbée = puissance mécanique fournie à la machine (en général, absorbée au niveau du rotor)
- $P_u$ : puissance utile = puissance électrique transmise au réseau (transmise par le stator).

Les pertes sont les mêmes que pour le fonctionnement en moteur.

## **4- Machine asynchrone monophasée**

La constitution interne d'une machine asynchrone monophasée est la même que celle d'une machine triphasée à la différence près, que son stator est composé d'un enroulement et non de trois (ou de deux dans les anciennes machines asynchrones diphasées). Le champ magnétique créé par une bobine monophasée est un champ pulsant et non tournant comme pour celui créé par trois bobines triphasées (ou deux

bobines diphasées). Un champ pulsant peut se décomposer en deux champs tournants qui se déplacent dans des sens opposés. Chaque champ tournant tendant à entraîner la machine dans le même sens que lui. Lorsque le rotor est à l'arrêt, le couple créé par chacun des champs tournants est de même valeur. Ainsi, le moteur ne peut démarrer. Pour démarrer un tel moteur, il faut donc le lancer ou avoir recours à un dispositif annexe. Une fois le moteur lancé, et amené à sa vitesse nominale, le moteur possède un glissement proche de 0 pour l'un des champs tournants, et de 2 pour le second. Le couple créé par le premier champ étant plus important que le couple créé par celui de sens contraire, le moteur continue à tourner.

Les machines asynchrones monophasées ont des caractéristiques (couple/ puissance massique, rendement, facteur de puissance, etc.) plus faibles que leurs homologues multiphasées. Ces machines sont toujours utilisées en moteur et généralement limitées à des puissances de quelques kilowatts.

## **4.1- Dispositifs de démarrage**

Lorsqu'il est alimenté en monophasé, le moteur asynchrone nécessite un système de démarrage. Différentes solutions permettent une différenciation de ces moteurs :

- *Les spires de Frager* (ou bagues de déphasage) qui sont utilisées dans des dispositifs exigeant un couple assez faible au démarrage tels que les pompes de vidange de machines à laver, les ventilateursélectriques et d'autres petits appareils électroménagers. Voir : « Moteur à bague de démarrage ».
- Un *enroulement auxiliaire de démarrage* en série avec un condensateur) **(10)**, avec éventuellement un commutateur centrifuge de coupure : ce type de moteur peut généralement fournir un plus grand couple de démarrage. On les trouve dans les machines à laver et dans l'outillage électroportatif de puissance moyenne (supérieure à 1 500 W).
	- À l'arrêt le condensateur et l'enroulement de démarrage sont reliés à la source d'énergie, fournissant le couple de démarrage et déterminant le sens de rotation. Il suffit d'inverser l'enroulement auxiliaire pour que le moteur tourne dans l'autre sens.
	- Usuellement, une fois le moteur lancé à une certaine vitesse, un interrupteur centrifuge ouvre le circuit de l'enroulement et du condensateur de démarrage.

### **5- Raccordement**

Le raccordement au réseau ou à un variateur de ces moteurs, monophasés et triphasés, passe par un bornier (plaque à borne) protégé par un boîtier fixé sur le moteur. L'accès au boîtier se fait généralement en démontant un couvercle étanche situé sur le dessus. L'entrée du ou des câbles se fait par un (ou plusieurs) presse-étoupe chargé d'assurer l'étanchéité ainsi que le maintien mécanique du câble d'alimentation.

• Les six bornes des enroulements du stator des moteurs triphasés sont toujours placées de la même manière sur la plaque à bornes. Cette organisation particulière permet le raccordement soit en étoile, soit en triangle, suivant une procédure simple et standardisée.

Les moteurs triphasés sont susceptibles de tourner dans les deux sens de rotation. Qu'ils soient connectés en étoile ou en triangle, l'inversion de leur sens de marche s'effectue simplement en permutant deux des conducteurs d'alimentation, par exemple U1 et V1 sur les schémas ci-dessus. Une permutation circulaire des trois conducteurs n'inverse pas le sens de rotation.

# **I - Etude des pertes d'énergie électrique (installations électriques et moyens de productions )**

## **1-Le moteur de broyeur cru :**

a/ la plaque signalétique de ce récepteur électrique nous donne les indications suivants :

- Une puissance mécanique (utile) Pu=3000 kw
- $\cos \varphi = 0.79$
- la vitesse de rotation :  $n=492$  tr/min
- la vitesse synchronisme  $n_s = f/p = 50/3 = 16.667$  tr/s
- tension transformé par le transformateur :  $V=5.5$  kv
- l'intensité :  $I = 415$  A
- la pulsation de synchronisme  $\Omega_s = \omega / P$  rd/s tel que  $\omega = 2\pi f$   $\omega = 2 * 3.14 * 50 = 314 \frac{r_c}{s}$ d'où  $\Omega$ <sub>s</sub>=314/3 = 104.667 rd/s.
- le glissement : g=  $n_s n/n_s = \Omega_s \Omega / \Omega_s$  en% et sans unité.

b/bilan de puissance :

## **2 -puissance absorbé PA :**

 $P_{A=}\sqrt{3}$  \* ui cos $\varphi$  ……………...(1)  $P=1.732*5500*415*0.79=3123099.1$  w

## **2.1 -Pertes par effet joule au stator PJS**

PJS = 3/2RI<sup>2</sup>……………………**(2)**

## **3-Pertes fer au stator PFS**

Ces pertes considéré comme constante.

## **4-puissance transmise au stator**

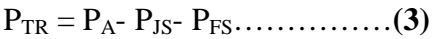

TEM= PTR/ Ω<sup>s</sup> Nm…………….**(4)**

## **5-pertes par effet joule au rotor**

PJR=g\* PTR……………………**(5)**

## **6-pertes fer au rotor**

PFR ≈ 0 ……………….……..**(6)**

# **7-puissance disponible au rotor PR :**

PR= (1-g)\*PTR…………………**(7)**

# **8-pertes mécanique P<sup>M</sup> et puissance utile PU :**

 $P_{U}=P_{R}-P_{M}$ ……………………………….(8)

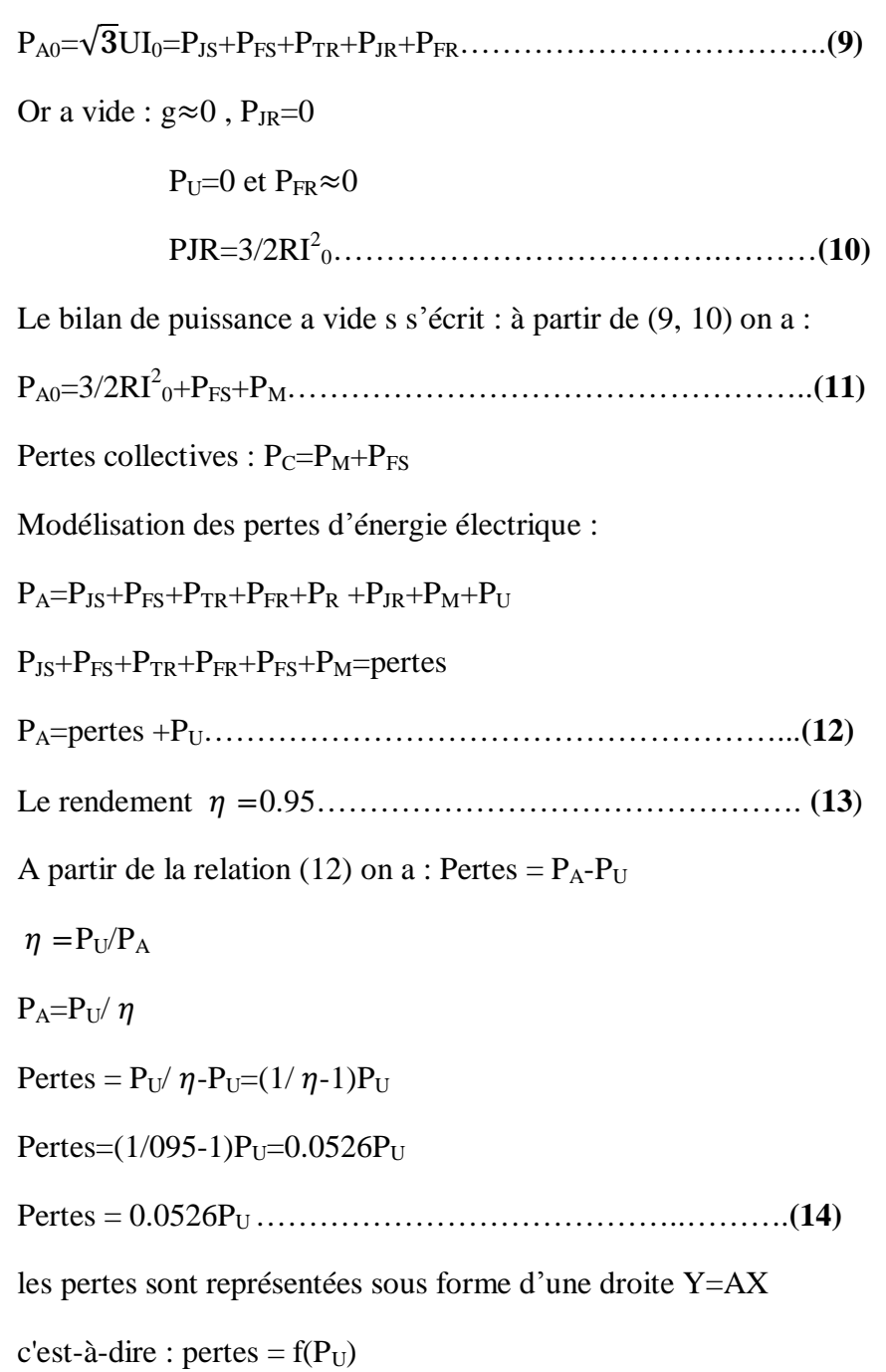

Lors d'un essai a vide de moteur :

**54**

PDF created with pdfFactory Pro trial version [www.pdffactory.com](http://www.pdffactory.com)

## **9- évolution des consommation spécifique**

# relève des consommation électrique au sous station de la cimenterie Évolution des Consommations Spécifiques Électriques des Ateliers mois Janvier 2015

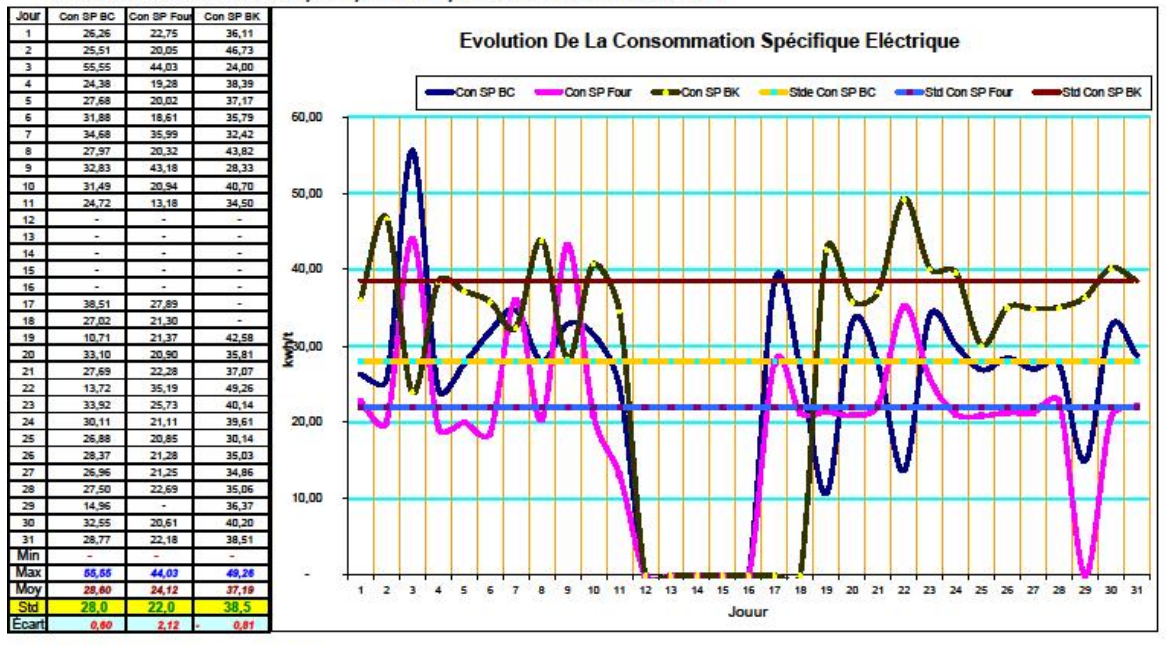

Du tableau si dessus en constate que

La consommation du cru est élevée parce que le débit est altéré à causes

La consommation du four est élevée à causes

La consommation du broyeur ciment est normale

\*Granulométrie calcaire dépasse les 05% sur tamis 25mm<br>\*Charge des corps broyant est réduite "Pb palier entrée"<br>\* Marche à vide de l'atelier pendant le refroidissement et la chauffe

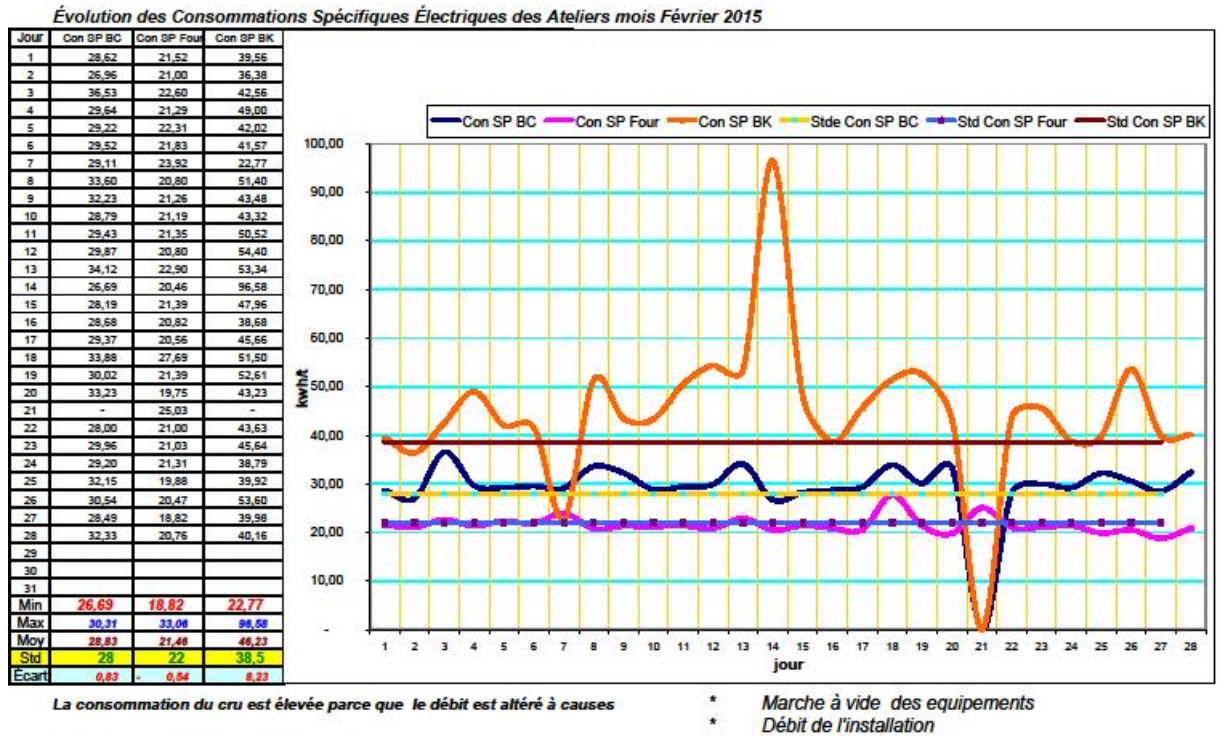

La consommation du four est élevée à causes

La consommation du broyeur ciment est normale

 $\star$ 

 $\star$ 

G.

- RAS  $\star$ 
	- Bourrage frequent du broyeur
	- Marche à vide de l'installation
	- Démarrages repétetifs de l'installation

- **56**
- PDF created with pdfFactory Pro trial version [www.pdffactory.com](http://www.pdffactory.com)

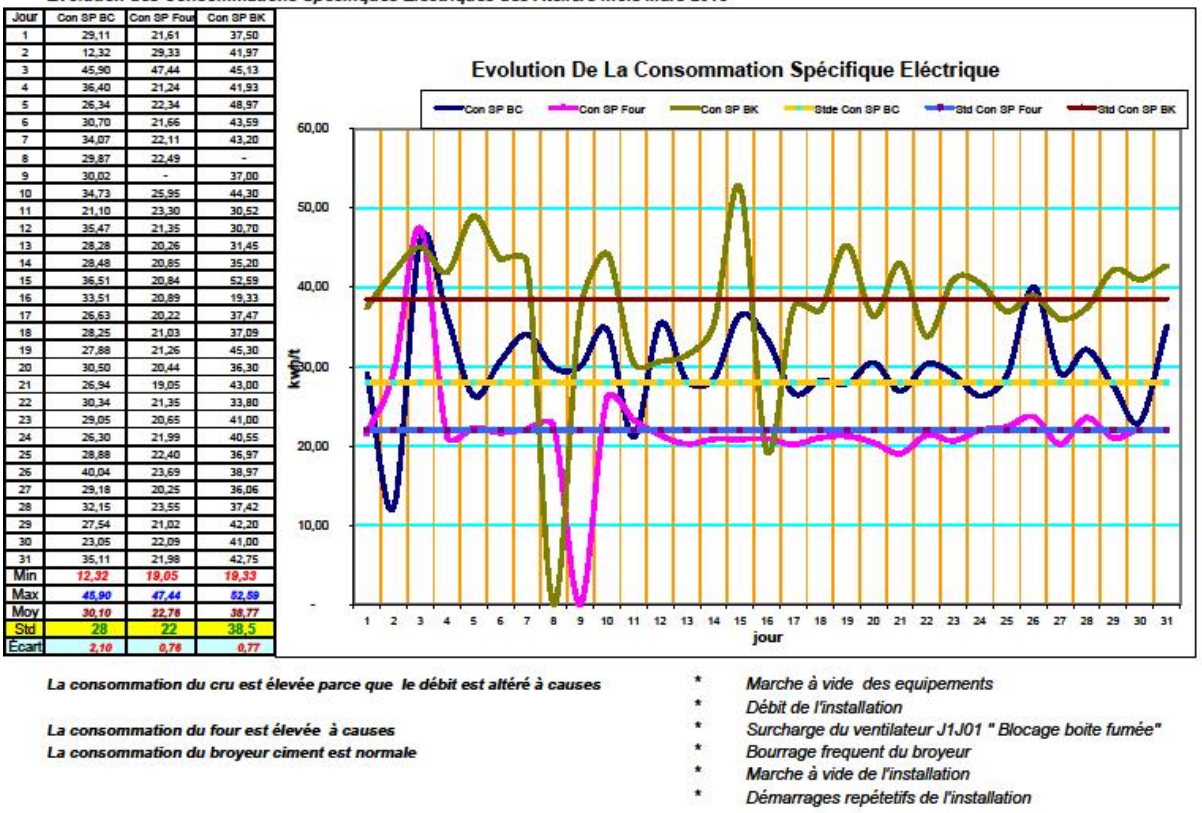

Évolution des Consommations Spécifiques Électriques des Ateliers mois Mars 2015

on prend comme études des pertes d'énergie électrique sur la sous station du broyeur cru en mois de mars 2015

la consommation électrique inscrite sur le tableau en KWh

#### consBcru=P/t

 $P_U = \frac{cons}{24h}$ 

Le calcule nous donne le tableau suivant :

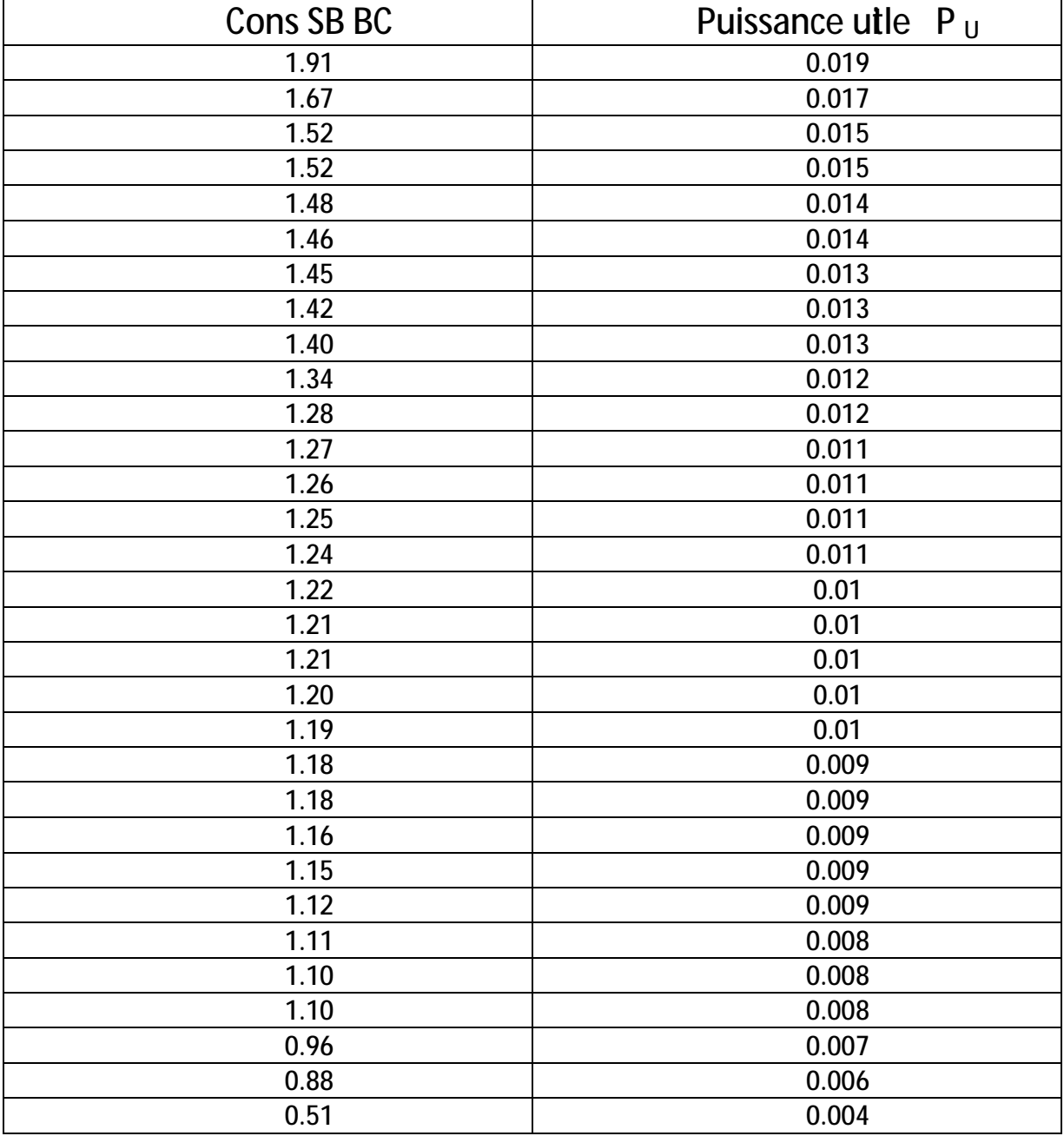

Le rendement du sous station du broyeur cru est :

 $\eta = 0.95$ 

 $pertes = (1/\eta-1)P_U = (1/0.95-1)P_U = 0.0526P_U$ 

*c'esta dire ∶ les pertes represente 5.26*%de la puissance utile

## 10- le taux des pertes acceptables

Il est traditionnel d'exprimer les pertes par un taux , ce taux permet des comparaisons entre les sociétés ,et dans une société des comparaisons entre les années .ces taux ont également permis à certains auteur d'établir des fauchettes de taux admissible .

En puissance c'est le rapport des pertes en puissance et la puissance transitée dans un système donné par :

Le niveau acceptable , dans ce cas est de 3% - 5.26% acceptable et convenable

Donc plus de ce niveau c'est considéré une perte bien importante

pertes =  $TP_U$  tel que T, taux de perte varié de 0.6% jusqu'à 10%

## **Représentation graphique de l'équation : pertes en fonction de la puissance utile**

**Graphe :** 

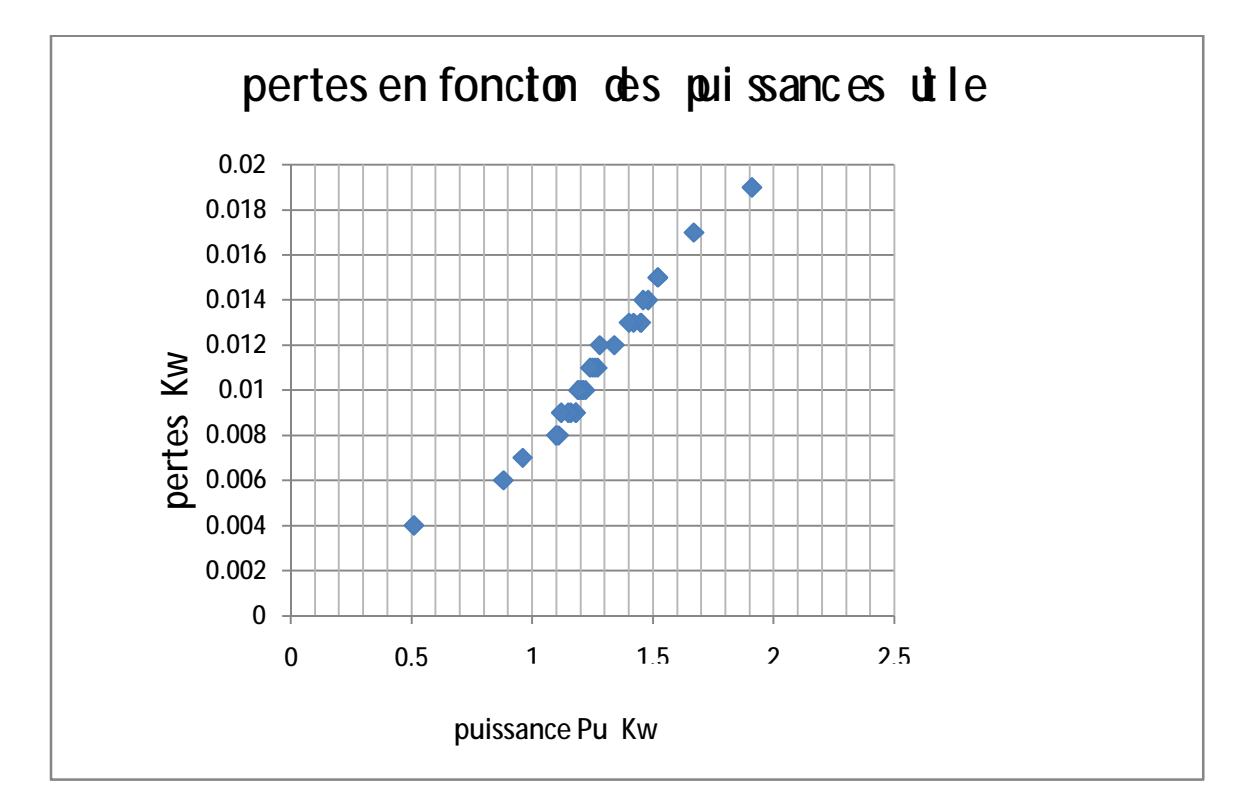

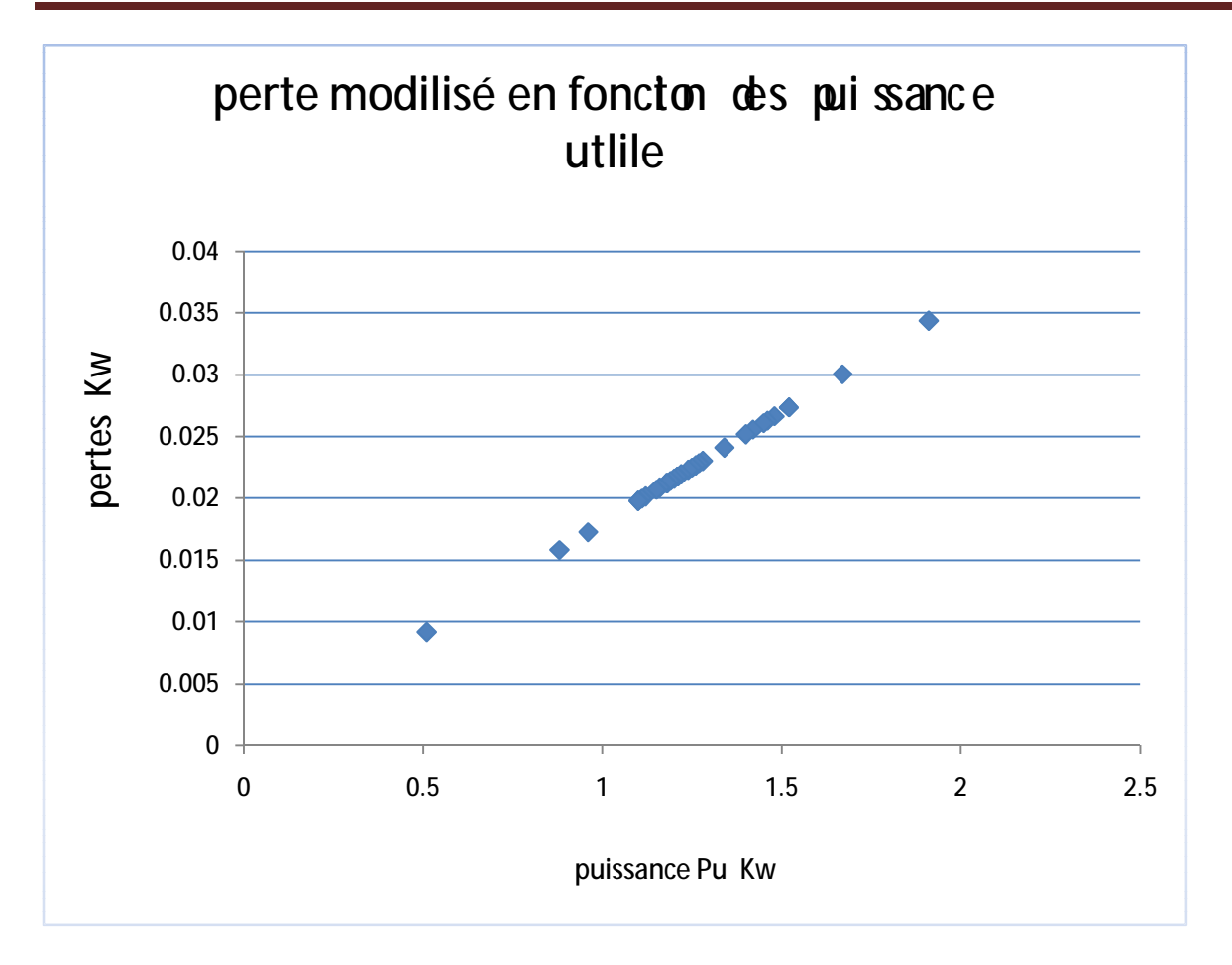
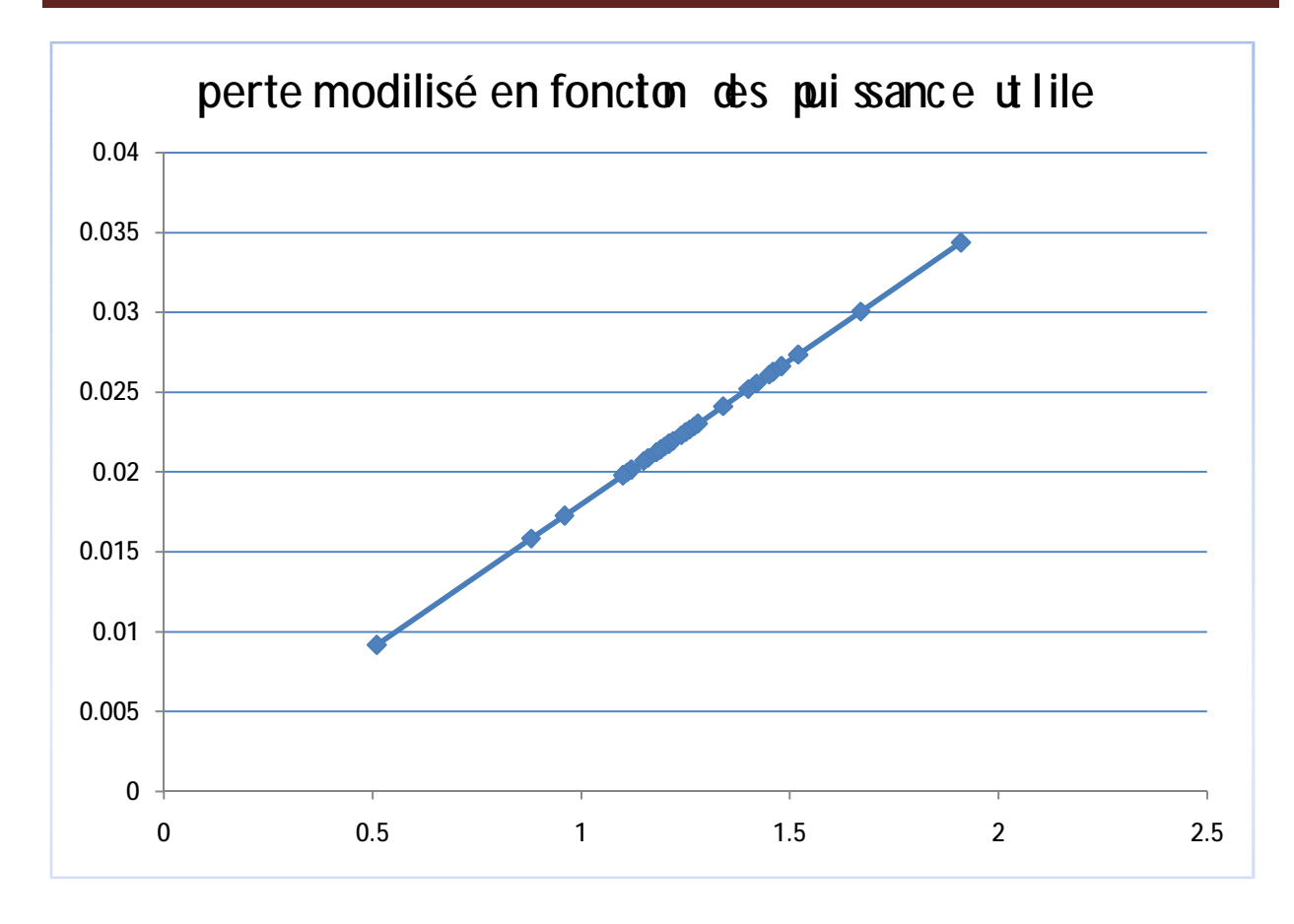

Les formes des points présenter sur ce graphe est un nuage ce qui nous permet d'appliquer **la méthode de moindre carrés** où tous les conditions sont disponible pour crier une droite qui renferme le maximum des points , cette méthode nous donne la formule suivante

$$
\begin{cases}\na \sum_{i=1}^{n} x^{2} + b \sum_{i=1}^{n} x_{i} = \sum_{i=1}^{n} x_{i}y_{i} \dots \dots \dots A \\
a \sum_{i=1}^{n} x_{i} + bn = \sum_{i=1}^{n} y_{i} \dots \dots \dots \dots \dots B\n\end{cases}
$$

la modalisation de l'équation perte =  $f(\text{puissance title})$  sous un polynôme du premiers dégrée de la forme :  $y = ax+b/b = 0$ 

a : représente la pente de cet droite qui renferme le maximum des points .

l'équation B nous donne :

$$
a \sum_{i=1}^{n} x_i + bn = \sum_{i=1}^{n} y_i
$$

telle que  $b = 0$ 

 $x_i$ : sont les puissances utiles.

 $y_i$  sont les pertes.

Détermination de a :

$$
a = \frac{\sum x_i}{\sum y_i} = 0.0018
$$

on observe sur le graphe l'apparition des nouvelles pertes inférieur à celui obtenu dans l'étude ; voir le tableau ci-dessous :

Signification d'une corrélation linaire :

dans ce terme nous avons abordé le problème de la liaison entre deux variable puissance utile et les pertes et nous avons indiqué la formule de Pearason valable dans la représentation linaire des équations sous la forme de y = ax

r = ∑[ – ( )] ∑( )² ∑( )² ……………………………….**(15)** 

x : variable de la première série représente les puissances P<sup>u</sup>

 $\overline{x}$ : représente la moyenne des puissances  $P_u$ 

y : variable de la seconde série représente les pertes

y : représente la moyenne des pertes

Détermination de la signification d'une corrélation linéaire au moyen de la table :

La détermination de la signification ce fait de la manière suivante : on commence par appliqué la formule ci-dessus puis on compare la valeur calculé de r à celle de la table des valeurs des coefficients de corrélation r en fonction du seuil de signification choisi 5 % généralement et spécifiquement au domaine de technologie et des nombre des degrés de liberté .

n = N\* - 2………………**(16)** telle que N\* étant le nombre de paires de données.

La raison pour la quelle on doit soustraire deux du nombre de paire d'observation est qu'on a en effet adapté deux constantes aux données.

Si la valeur calculée de r est plus grande que celle de la table pour seuil de signification choisi, on peut conclure qu'il existe réellement une corrélation.

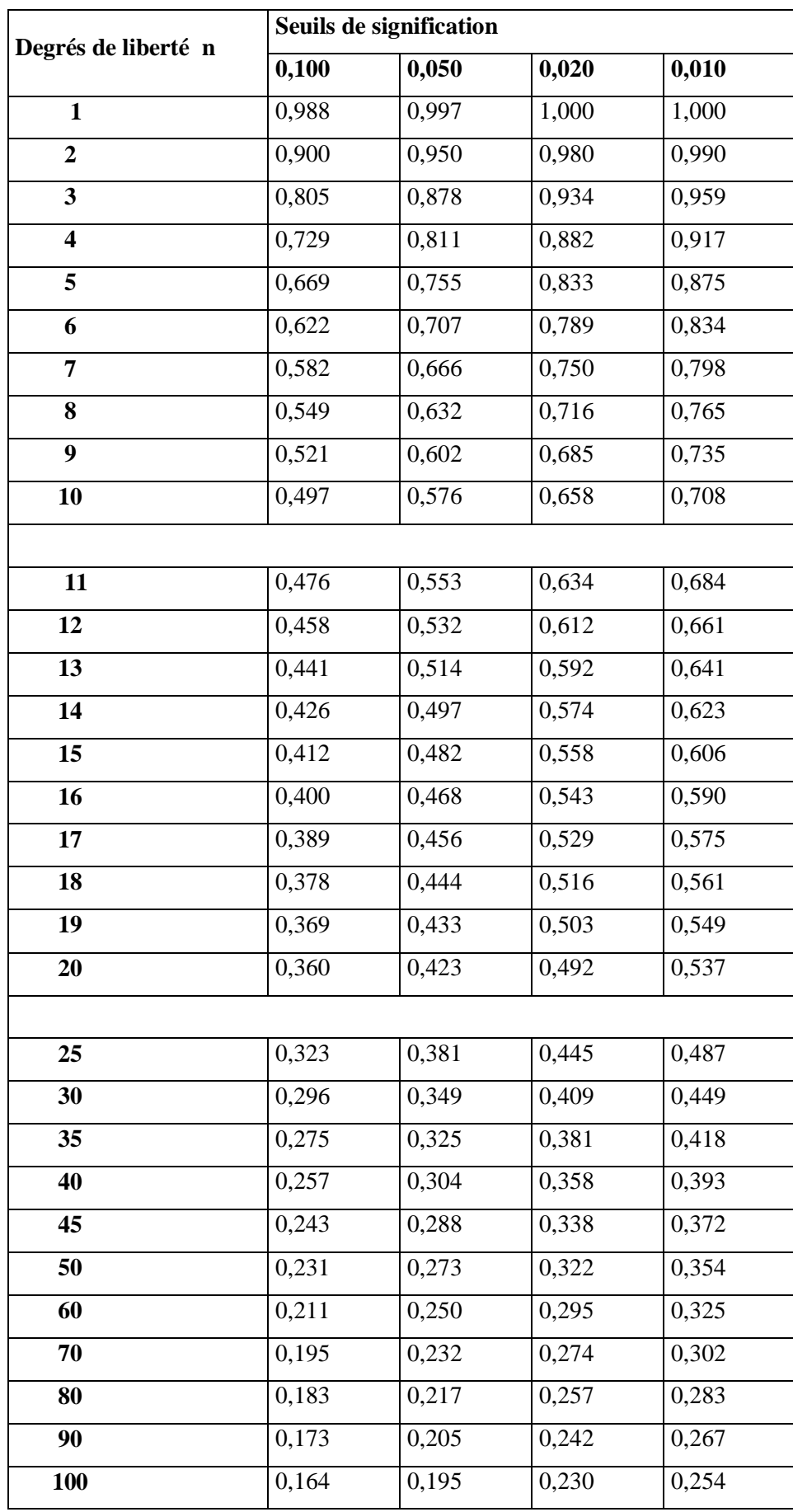

Maintenant on va former un tableau pour le but de faire le calcule a base des formules précédentes.

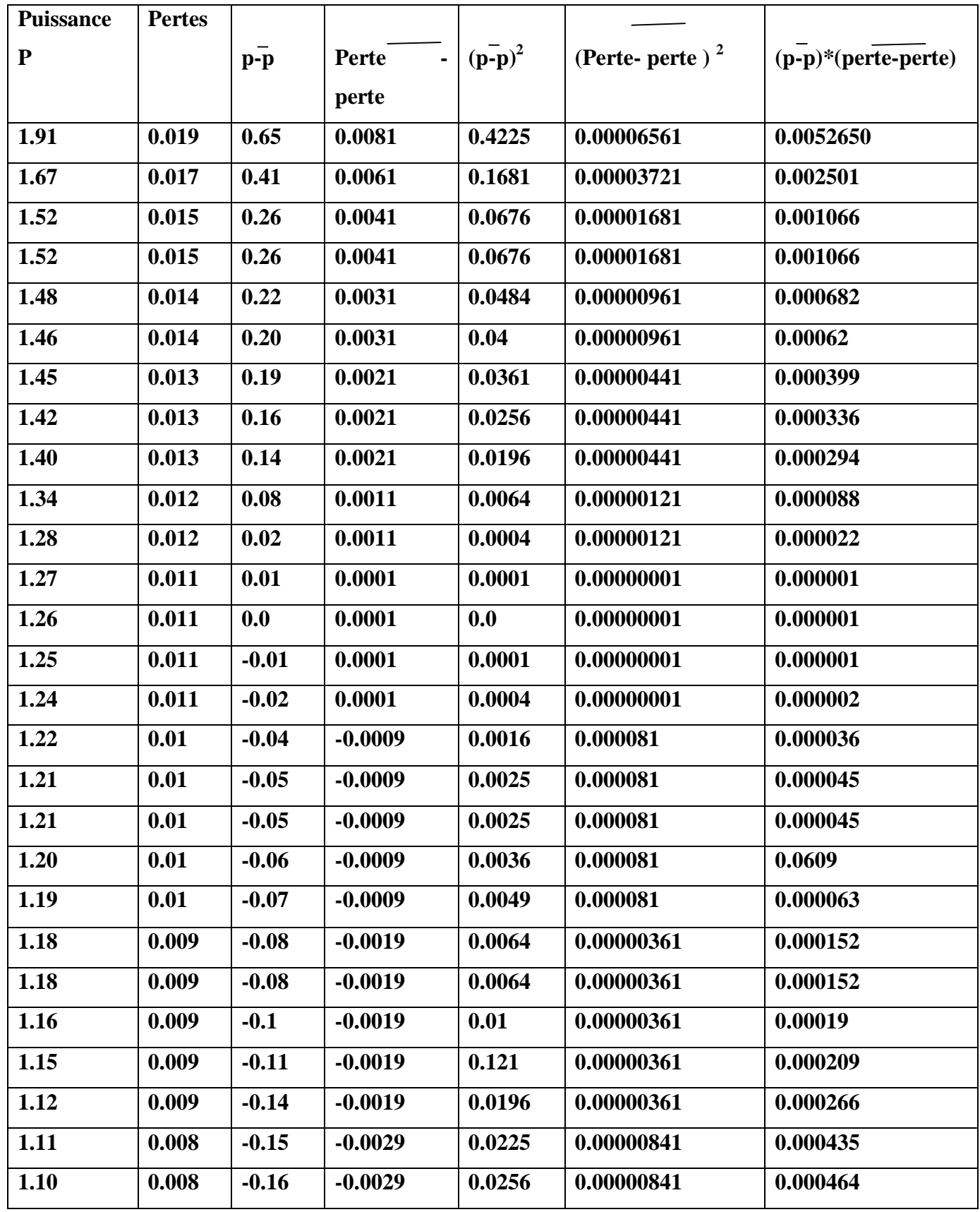

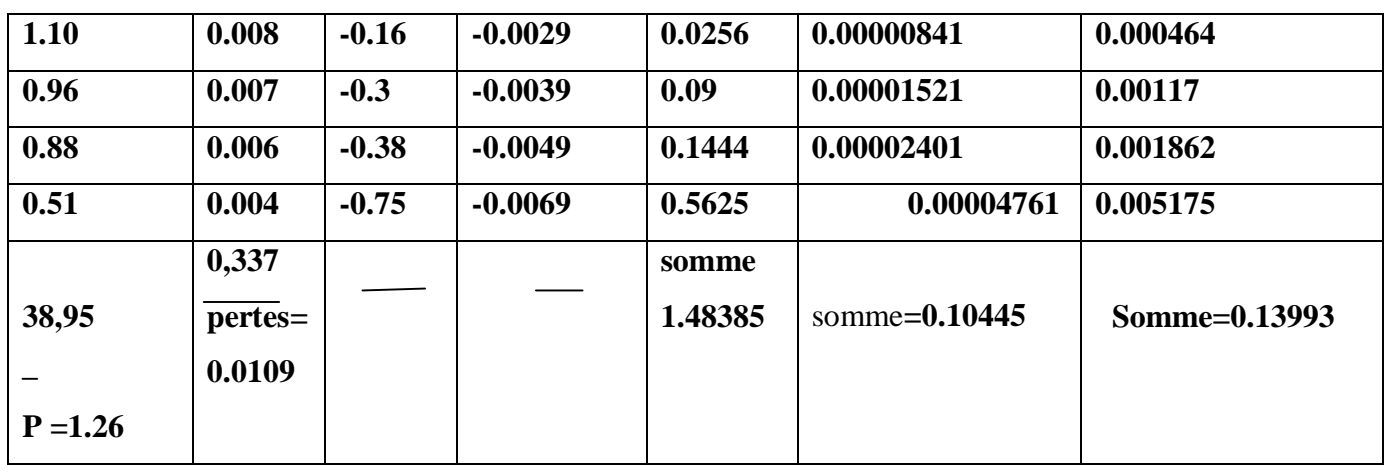

#### **L'application**

A partir de la relation **(15)** on a : r=0.13993/√1.48385 ∗ 0.10445 =0.355

A partir de la relation (16) on a :  $n=N^*$ -2 = 31-2 = 29

sur le tableau du valeur de corrélation r la valeur calculé de r est plus grande que celle dans le tableau pour un essai significatif de 0.05 correspond au domaine de la technologie .

on peut constater que notre calcule est vérifié sur la base qu'il existe réellement un corrélation .

#### **interprétation :**

d'après les graphes réaliser dans ce thème et qui sont définis par les pertes d'énergie électrique en fonction de la puissance utile nous donne une interprétation qui nous la cherchons c'est bien de réduire et limiter ces pertes : ce qui est montré dans la droite de la figure correspond au calcule qui est inferieur a celle qui correspond au droite des données.

#### **Conclusion et recommandations**

 L'objectif essentiel de ce thème est de réduire et limiter les pertes des récepteurs électriques tel que les moteurs , les transformateurs …….

Pour le but d'économie la consommation électrique , a travers notre étude on essai de réduire les pertes en puissance de KW , ce qui nous amène a des réserves de puissance installées.

Nous avons utilisé une méthode mathématique de moindre carrés ou la consommation de l'énergie électrique de sou station du broyeur cru de la cimenterie d'elmalabiod sera modélisé par ce dernier pour estimer et évaluer la consommation spécifique de l'électricité.

 Donc un moteur efficace marche d'une manière plus silencieuse et plus sur , avec notablement moins de pertes qu'un système traditionnel . Il permet donc d'économiser du courants , des charges de pointes et ainsi d'épargner beaucoup d'argents .

#### Introduction

### Conclusion

# Chapitre I : **Étude bibliographique sur les pertes d'énergie électrique**

## Chapitre II :

#### **La machine asynchrone**

## Chapitre III :

#### **Etude des pertes d'énergie**

#### **électrique**

### Bibliographie

#### But et problème posé

## Procède de

### fabrication du ciment